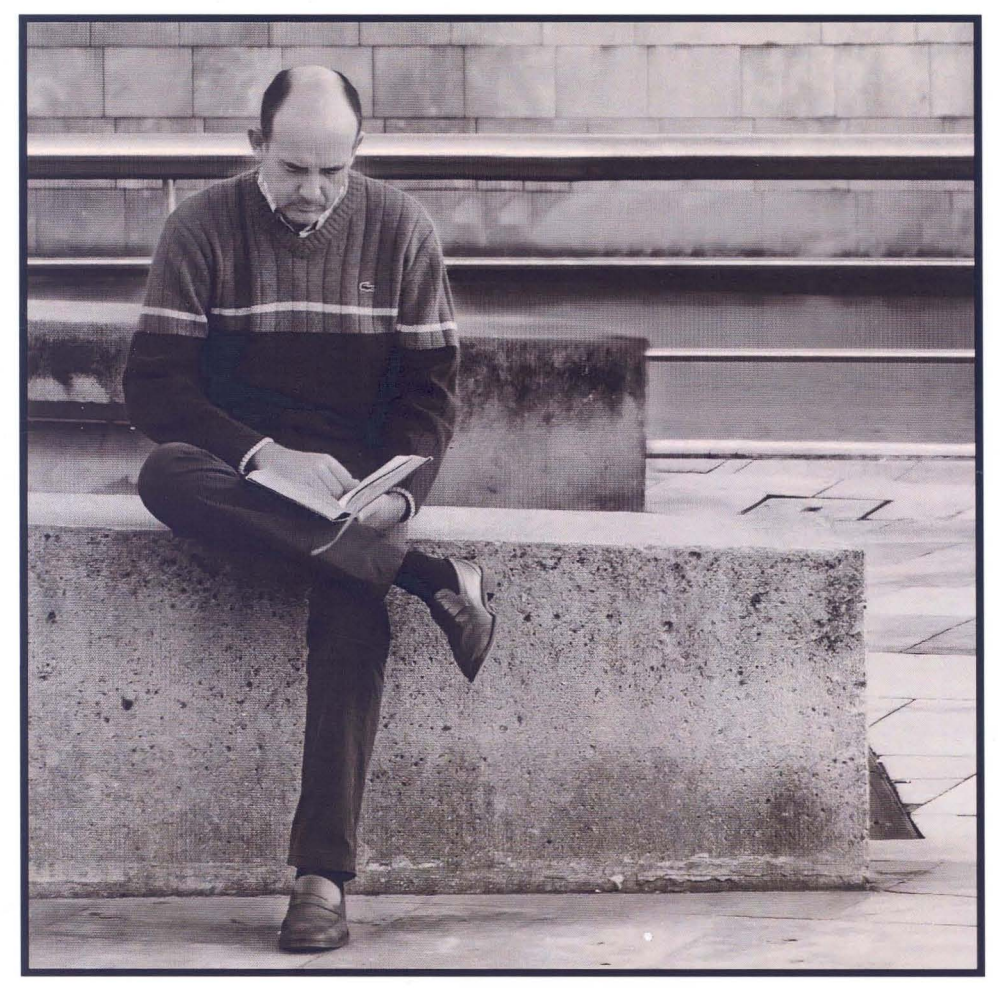

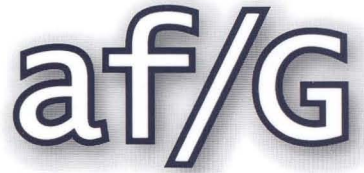

Agrupación Fotográfica G U A D A L A J A R A **Septiembre 2008** 

### **No ahorres. Invierte en ti.**  No ahorres calidad. No ahorres diseño. No ahorres ilusión.

#### Residencial Hermanos Grimm

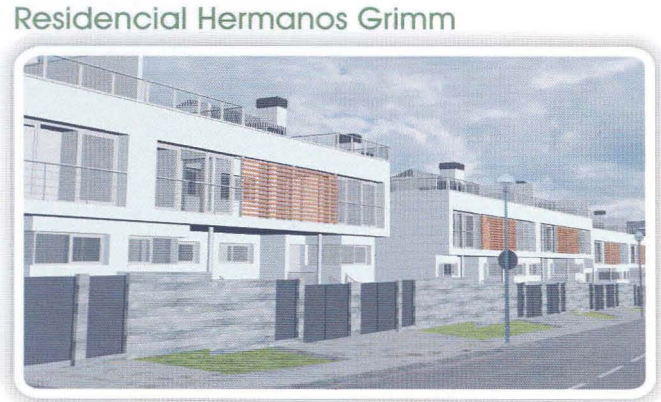

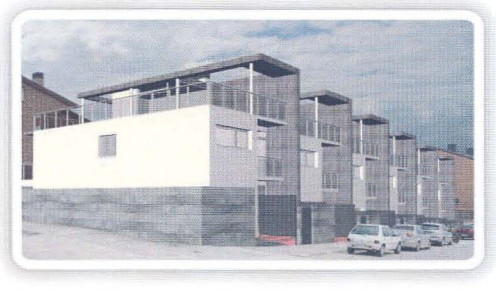

#### Residencial Las Sirenas

 $\overline{\phantom{0}}$ 

#### Unifamiliares en Guadalajara con calidades inmejorables

Tarima flotante, alicatados de Porcelanosa, preinstalación de aire acondicionado, armarios empotrados con revestimiento interior.

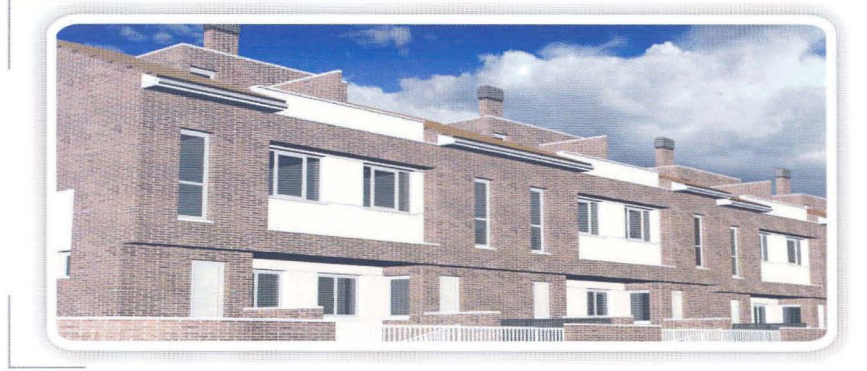

#### En Marchamalo, Residencial Los Llanos I

#### 22 unifamiliares

A un paso de Guadalajara y de la A-II por la Ronda Norte.

Armarios empotrados revestidos. bañera de hidromasaje, tarima flotante...

Nosotros trabajamos día a día, pensando en ti y en tu nueva casa. sin escatimar, para que la disfrutes...

#### **al precio que más te conviene.**

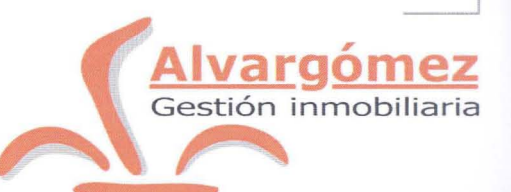

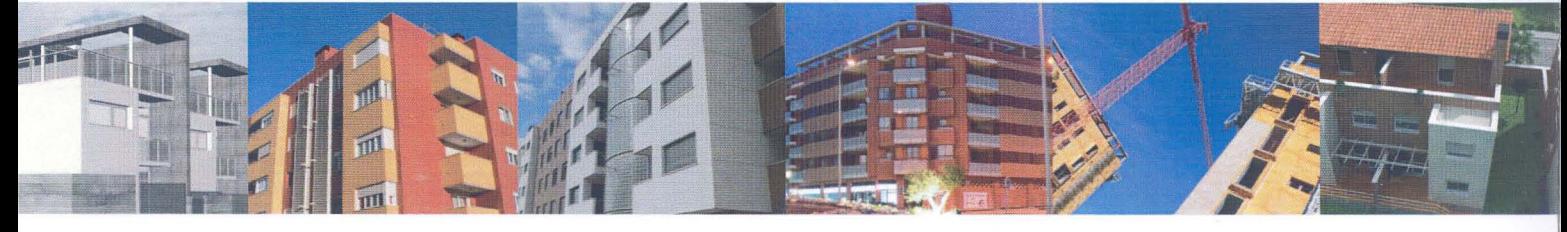

C/ Montemar, 1 • 19001 GUADALAJARA • Telf.: 949 24 70 92 • Fax: 949 24 73 08 comercial@proyectoalvargomez.com • www.alvargomez .com Biblioteca Virtual de Castilla-La Mancha. Agrupación fotográfica de Guadalajara. 9/2008.

### Sumario

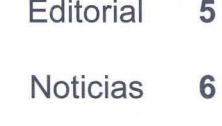

- Reportaje 8 "Molina de Aragón"
	- Actualidad **13**
- Crítica Fotográfica **17**
- Porfolio **18**  Antonio Marquéz Macho Concursos sociales **29**
- Sala de exposiciones **33**
- Técnica fotográfica **35**  Sobre el espacio de color LAB
	- Biblioteca **41**
	- Tirando de Archivo **42** 
		- "Dos visiones" **44** 
			- En la red **48**
	- Apuntes de Historia **49**  1959
		- Agenda **50** \..J

 $3 - af/($ 

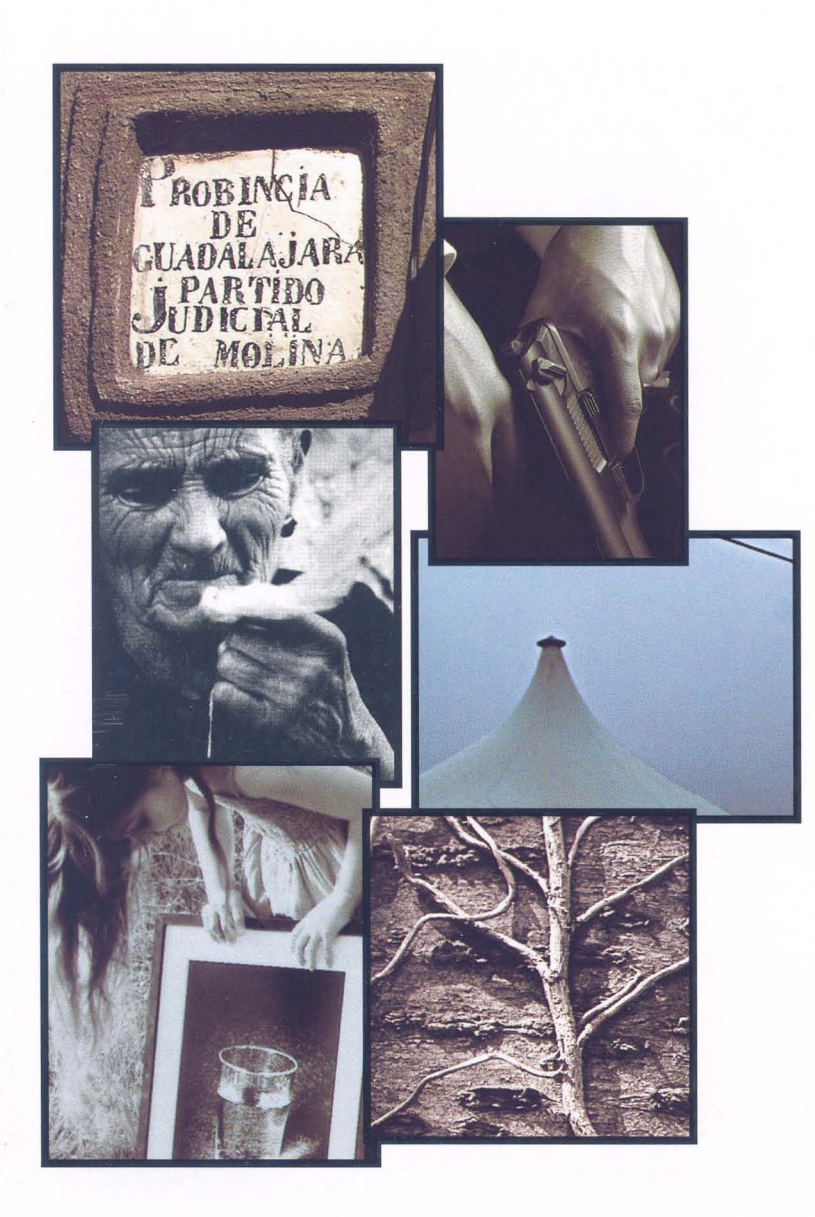

Biblioteca Virtual de Castilla-La Mancha. Agrupación fotográfica de Guadalajara. 9/2008.

Organismos y empresas que colaboran actualmente con la Agrupación Fotográfica de Guadalajara

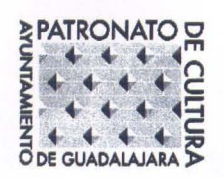

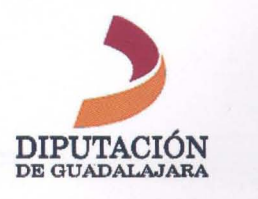

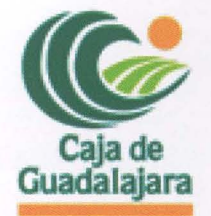

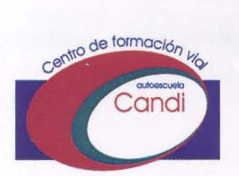

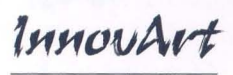

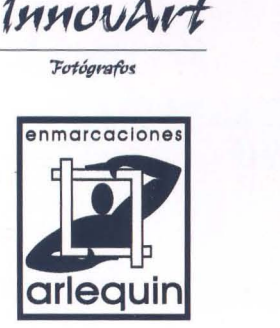

4-Créditos

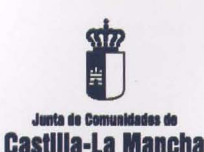

Consejería de Cultura

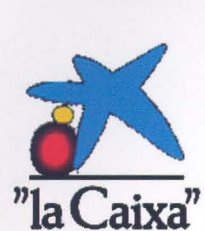

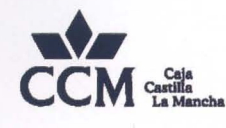

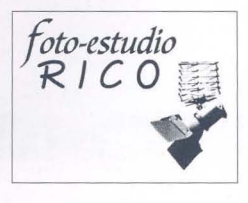

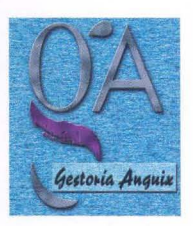

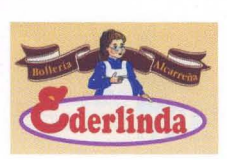

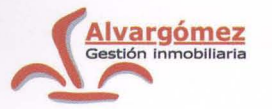

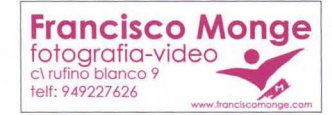

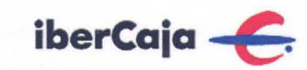

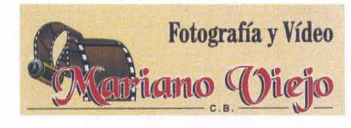

**Nacho Abascal** 

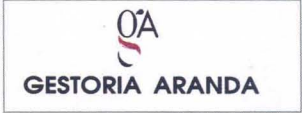

SI ESTAS INTERESADO EN ANUNCIARTE EN NUESTRO BOLETÍN PONTE EN CONTACTO CON NOSOTROS

#### **Edita:**

Agrupación Fotográfica de Guadalajara Sociedad inscrita en el registro de asociaciones  $\cos$  el nº 4501 C.I.F.: G-19019421 CI Benito Chavarri, 7. 19001 Guadalajara Apdo. de Correos, 29. 19080. Guadalajara Web: www.afgu.org e-mail: agrupacion@afgu.org Teléfono: 949 21 0562 Miembro de la Confederación Española de Fotografía. Premio Nacional de Fotografía 1995 . Deposito Legal: GU. 20-1987

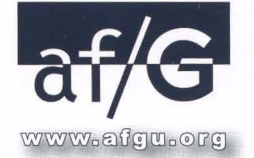

#### **Colaboran:**

Juan C. Aragonés, Alberto Pérez, Francisco López, Mariam Useros, Fernando Rincón, Aurora Alcón, Gloria Márquez, Eduardo Bonilla, Encarnación Reyes, Pedro Sigüenza, , Pedro San Andrés, M<sup>a</sup> Jesús Abad, Antonio Andrés, Antonio Márquez, Jorge Monge, Tomás Bogónez.

> Publicación periódica cuatrimestral

> > Imprime: Graficas Minaya

#### Foto portada: Pedro San Andrés

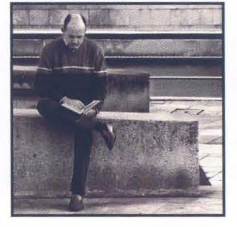

Biblioteca Virtual de Castilla-La Mancha. Agrupación fotográfica de Guadalajara. 9/2008.

### Editorial

Cuando hace un año nació esta nueva publicación, pretendíamos que generara en el socio alguna inquietud, y así ha sido. Algunos socios han sugerido nuevas ideas, señalándonos el nuevo camino a seguir, así como las numerosas felicitaciones recibidas que nos han impulsado a continuar adelante.

Esta publicación se está convirtiendo, poco a poco, en referencia para todos aquellos que disfrutamos con la fotografía y la cultura en general.

No sólo hemos tenido que aumentar en número de páginas -doce más que hace un año-, sino que la tirada de ejemplares ha pasado de 600 a 1500 iun incremento excepcional para una nueva publicación con un formato atrevido!

En el número anterior ya os comentábamos la decisión de la Junta General de llegar a un acuerdo de colaboración con el CEFIHGU -Diputación Provincial- para trasladarnos provisionalmente debido a la decisión que la Delegación de Cultura de la Junta de Comunidades ha tomado en torno a las obras de reforma total del edificio del Ateneo.

Mucho ha sido el tiempo transcurrido para llegar al estado en que se encuentra el edificio, no sabemos si por falta de financiación o por la dejadez que han tenido los responsables del mismo, pero esta Agrupación no podía resistir por más tiempo la lamentable situación en la que hemos trabajado durante estos últimos años: realizando actividades con numerosa afluencia de socios y público en general con deficiencias por falta de higiene y salubridad. Hace poco leí en la publicación de una de nuestras asociaciones culturales que nosotros estábamos "subsistiendo sin servicios, limpieza y calefacción", y no le faltaba razón.

Esta Agrupación nace, vive y subsiste por y para la cultura (durante el pasado año realizamos un total de 92 actividades culturales); así lo lleva haciendo en sus 53 años de vida entre concursos, talleres, cursos, exposiciones, proyecciones, coloquios, .... , y gran parte de ellas dirigidas a la ciudadanía en general, supliendo por completo la labor a la que están obligadas las administraciones. En esta Ciudad necesitamos de las asociaciones. Son ellas quiénes facilitan la participación cultural de todos nuestros vecinos, que dicho sea de paso, cada vez son más y afortunadamente más exigentes en nuestra provincia.

Estas asociaciones, grupos de amigos en la mayoría de los casos, parchean la deficiencia de las administraciones públicas y subsisten con una escasa subvención que no cubre ni de lejos los ~ proyectos culturales que emprenden, y que sólo se realizan con muchos recortes ... y sobre todo con mucho esfuerzo y entusiasmo.

Y eso es, entusiasmo, lo que esta Agrupación tiene para seguir adelante. iEI entusiasmo de los más de trescientos socios que la componen!

jÁnimo! y gracias por seguir ahí.

Juzh Carlos Aragonés

### Noticias

En esta sección queremos resaltar las noticias que han acontecido desde nuestro número anterior, y que no tienen cabida en otras secciones:

#### **Excursiones**

De las tres salidas realizadas destacamos la de las tierras del Señorío de Molina de Aragón. Esta excursión suscitó mucho interés y tuvo un gran número de participantes. No solo disfrutamos de un día excelente, como viene siendo habitual, sino que en esta ocasión resaltamos la novedad de la misma: se ha hecho una exposición en el museo de Molina de Aragón, con una selección de las fotografías realizadas ese día. Según nos han comunicado está teniendo un gran número de visitantes. Todo ello ha sido posible gracias a la colaboración de la Diputación Provincial de Guadalajara.

Muy interesantes también fueron las otras dos salidas que se han organizado, una de ellas el domingo 27 de abril en la que tuvimos la oportunidad de disfrutar de una estupenda mañana de primavera paseando por la ciudad tras los pasos de Israel-Jacobo Alcón, el arqueólogo que nos fue guiando por los lugares más antiguos de la capital, y desvelándonos algunos secretos de la historia de nuestros edificios y monumentos; y la otra el sábado 21 de junio en la que nos acercamos a contemplar algunas exposiciones de PhotoEspaña.

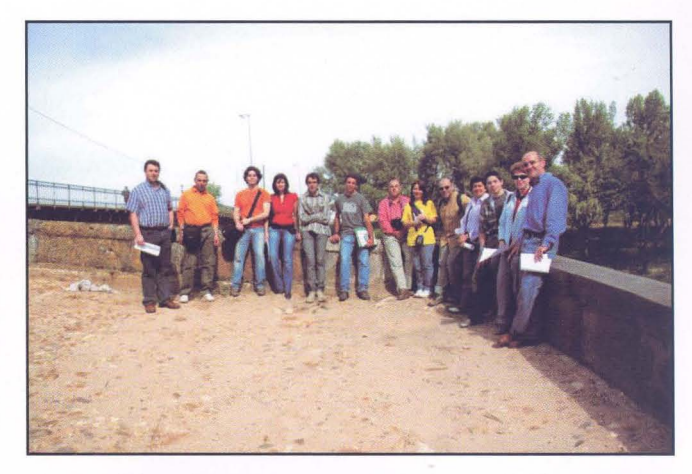

Estas salidas siempre son una gran oportunidad para conocernos, aumentar nuestra cultura y conocimientos en estos temas y, por supuesto, para hacer fotos.

#### Concursos

Este trimestre, hemos organizado dos Concursos: uno de ellos con mayor solera dentro de nuestra concursística provincial (Concurso Aniversario AF/G) y el otro con tan solo tres ediciones a sus espaldas (Memorial Luis Solano).

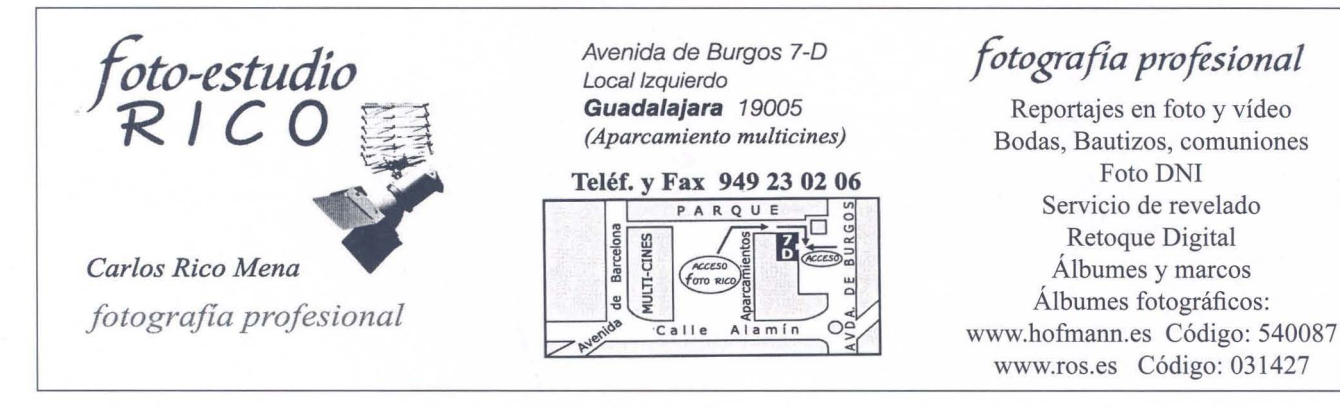

6 - Noticias

Estos Concursos han contado con una gran participación en calidad y cantidad de fotografías presentadas. Estos son los premiados:

#### **Concurso Aniversario AF/G:**

Primer Premio: Alberto Pérez Veiga Segundo Premio: Pablo Collado Pimentel Tercer Premio: Tomás M. Bogónez Pozo Mejor fotografía de las no premiadas: Salva Calvo Calvo

#### **Concurso Memorial Luis Solano Montesinos**

Primer Premio: José Javier Ramos González Segundo Premio: Pablo Collado Pimentel Tercer Premio: Juan Ramón Velasco Pérez También el jurado hizo mención especial a la colección de D. Francisco Javier Alcacera Pardo

y los ganadores de uno y otro concurso han sido: jurado, premiados, seleccionados y sobre todo también los participantes y público asistente al acto. Desde aquí queremos felicitaros a todos.

#### **Talleres**

Otro gran éxito han sido los talleres que hemos organizado, tanto por el interés y aceptación, debido a la gran participación, como por - en el caso del curso de revelado Dcraw-Ia oportunidad de disfrutar de las explicaciones de nuestro amigo Guillermo Luijk contándonos todo lo referente al mismo, y en cuanto a los cursos de fotografía infantiles, que se llevaron a cabo en el mes de Junio para niños de entre 6 y 12 años, por la gran profesionalidad de Aurora Alcón y Encarni Reyes, que han hecho de los mismos una experiencia muy interesante y seguro que inolvidable para los chavales que acudieron a ellos.

#### **Maratón de los Cuentos**

Como ya sabréis, todos los años la Agrupación Fotográfica colabora con los organizadores del Maratón de Cuentos de Guadalajara realizando las fotografías del maratón. La novedad de este año ha sido la gran participación - 34 fotógrafos por lo que se han cubierto todos los actos de Guadalajara capital y parte de la provincia.

Podréis ver todas las fotografías seleccionadas -unas 2000- en nuestra página web: www.afgu.org, y, si queréis que se os envíe alguna por correo electrónico sólo tenéis que solicitarla.

Al igual que el año pasado se acordó hacer una exposición de fotografías elegidas por los propios autores que colaboraron en el maratón fotográfico. Dicha exposición permanecerá abierta este otoño en fechas por determinar en el Patio Central de la Biblioteca pública de Dávalos.

#### **LOTERíA DE NAVIDAD 2008 N° 02812**

Como todos los años, tenemos a vuestra disposición

la lotería de Navidad. Las participaciones -de 5 **euros-** las podéis adquirir en el local - en nuestro horario habitual- o solicitándoselas a cualquiera de los miembros de la junta directiva.

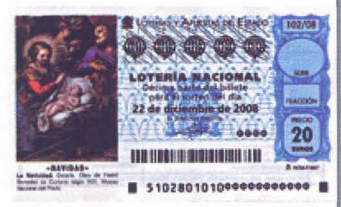

iSuerte!

#### **TRASLADO PROVISIONAL DE LA SEDE DE** LA AGRUPACiÓN

Después del acuerdo de colaboración al que se ha llegado con la Excma Diputación Provincial de Guadalajara y el CEFIHGU, nos trasladamos provisionalmente, hasta que terminen las obras del Ateneo Municipal, al **Centro San José -C/Atienza, 4-,** donde estaremos en

nuestro horario habitual.

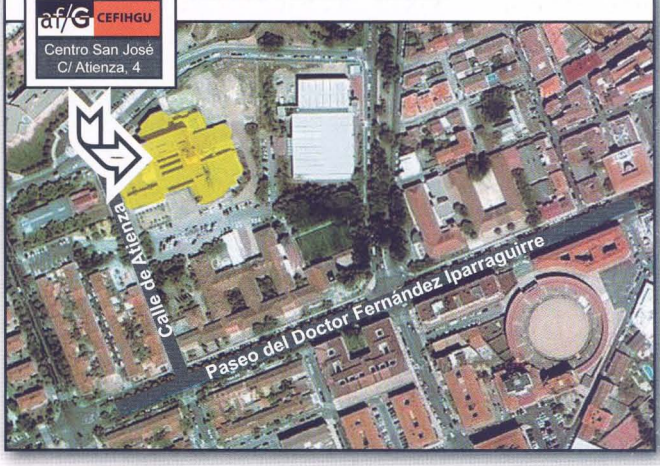

### Reportaje

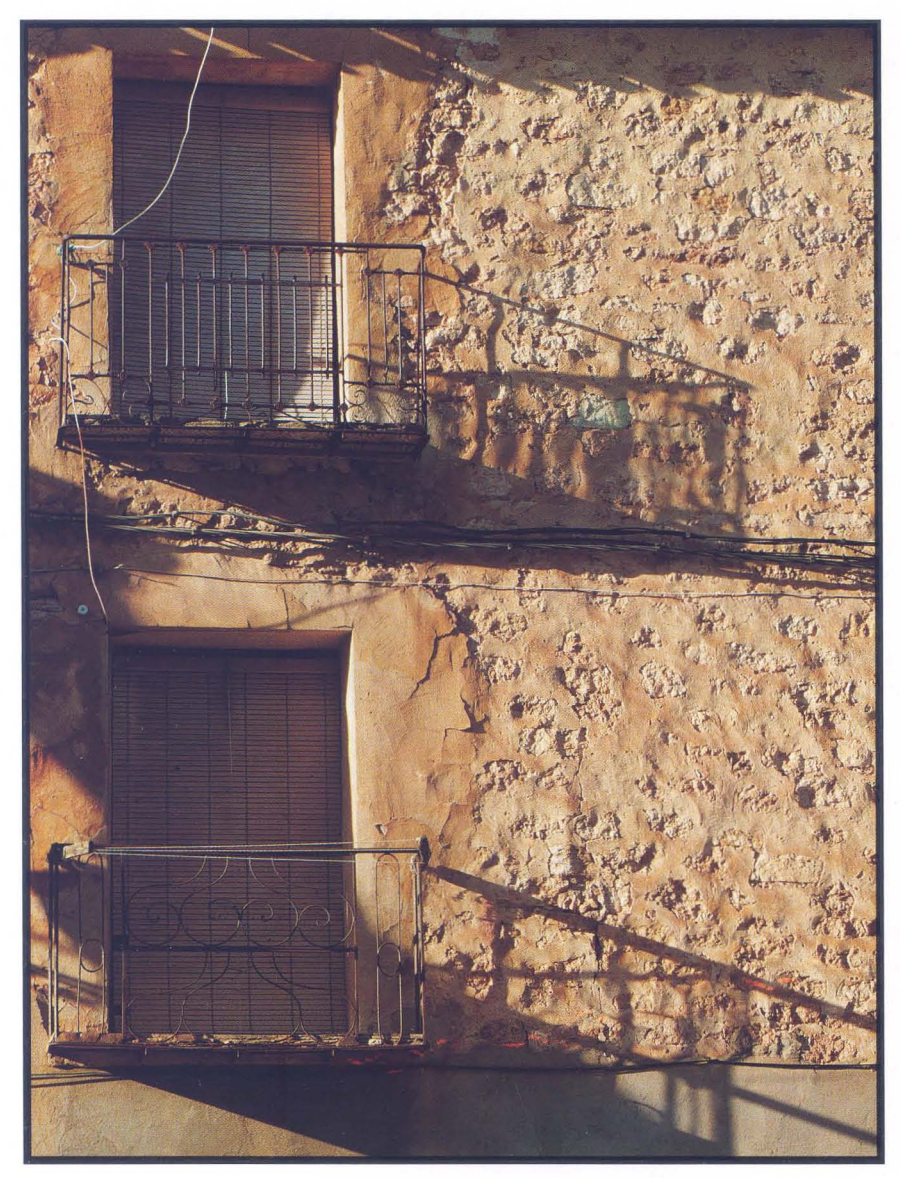

Daniel Lozano

#### **MOLlNA DE ARAGÓN**

**El** pasado Sábado 7 de junio estuvimos por las tierras de Molina de Aragón. Fruto de este viaje es el presente Reportaje, en él podréis ver distintas maneras de ver y plasmar la realidad.

Estas fotografías son una muestra de varios autores participantes en la excursión, os esperamos para la próxima yasí poder compartir nuestra afición.

Esperanza Matilla

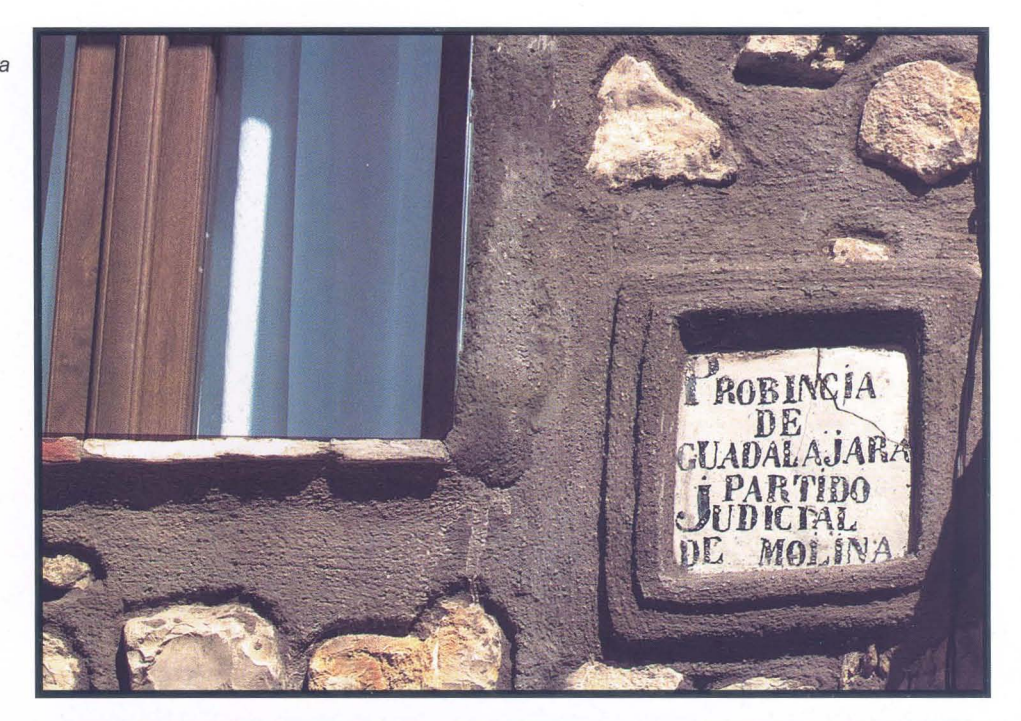

Jesús Sánchez-Camacho

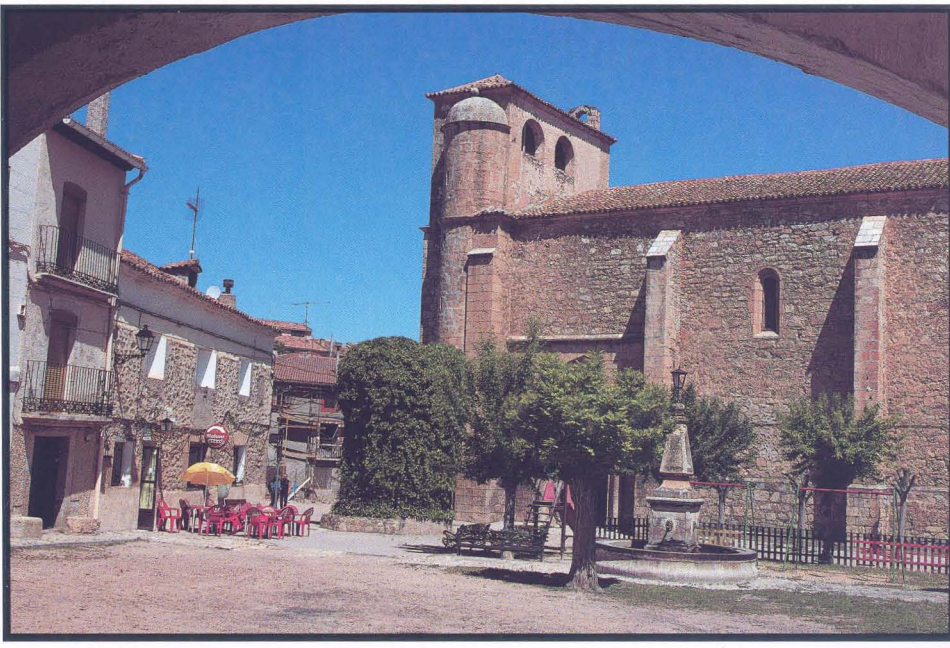

 $9 - af/G$ 

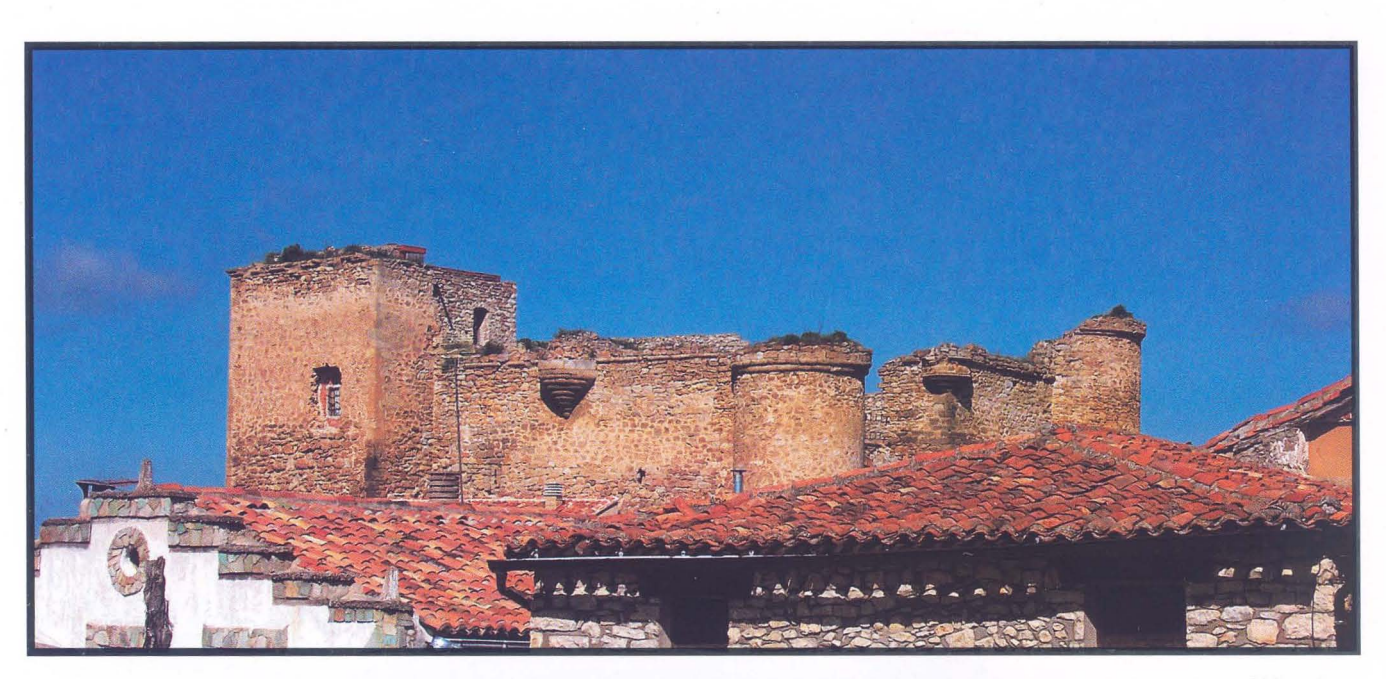

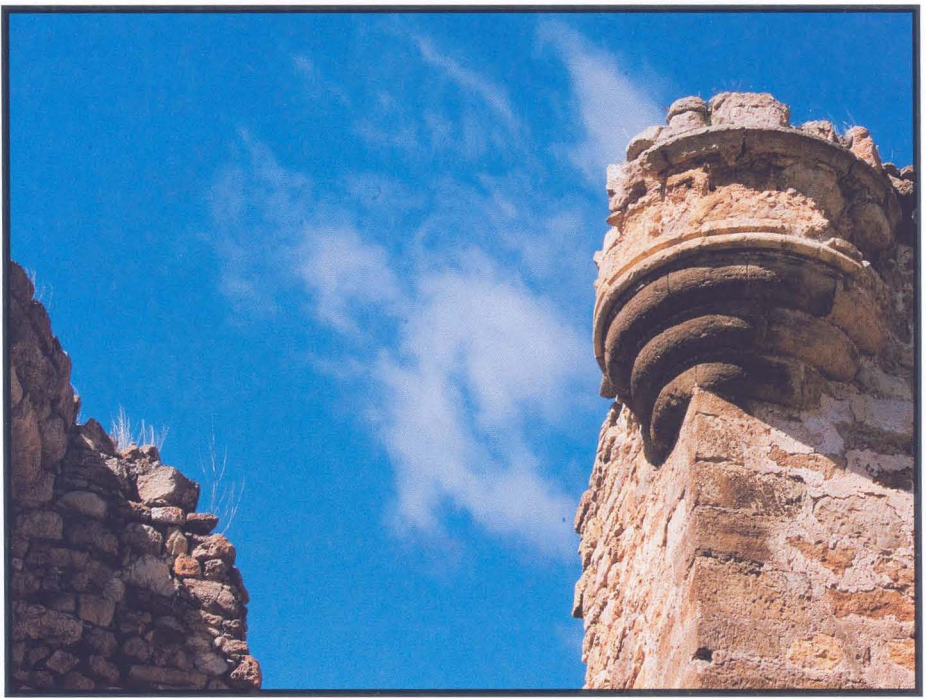

Clara Chiloeches

Fernando Jimenez

Biblioteca Virtual de Castilla-La Mancha. Agrupación fotográfica de Guadalajara. 9/2008.

Enrique Jarreto

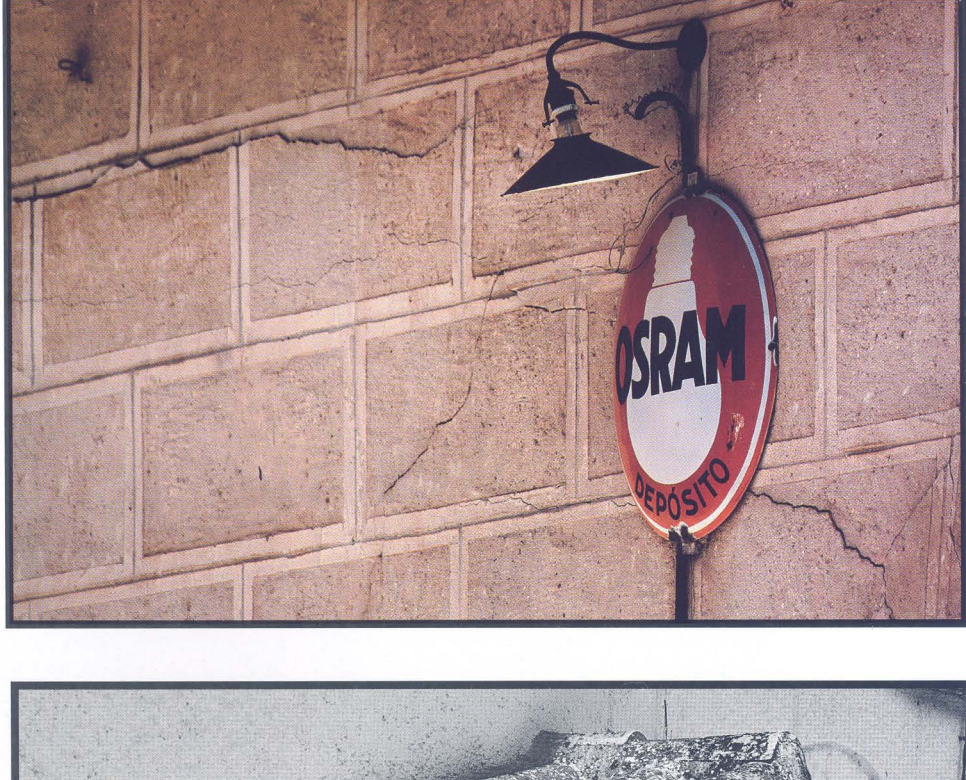

Florin Balan

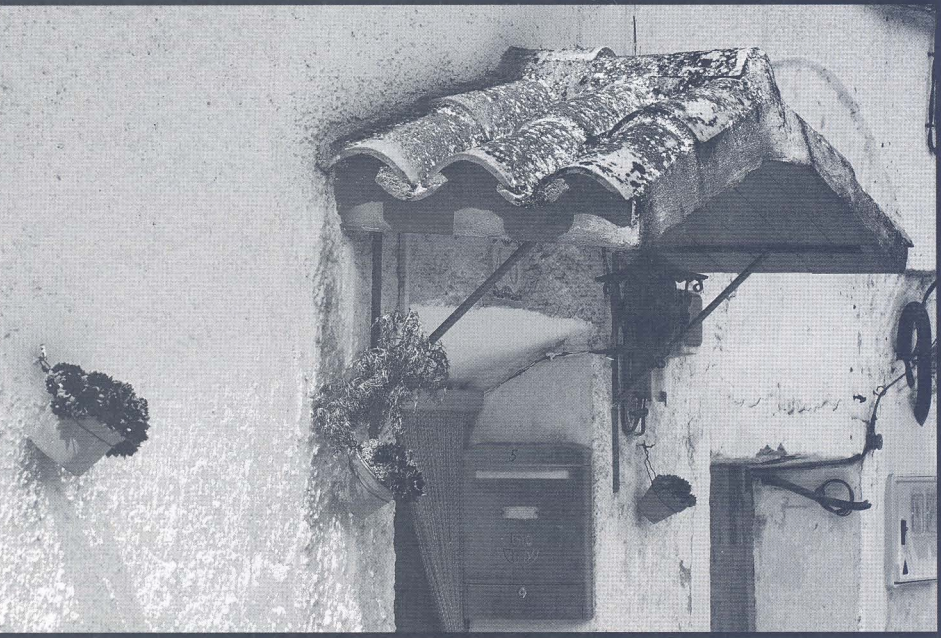

 $11 - af/G$ 

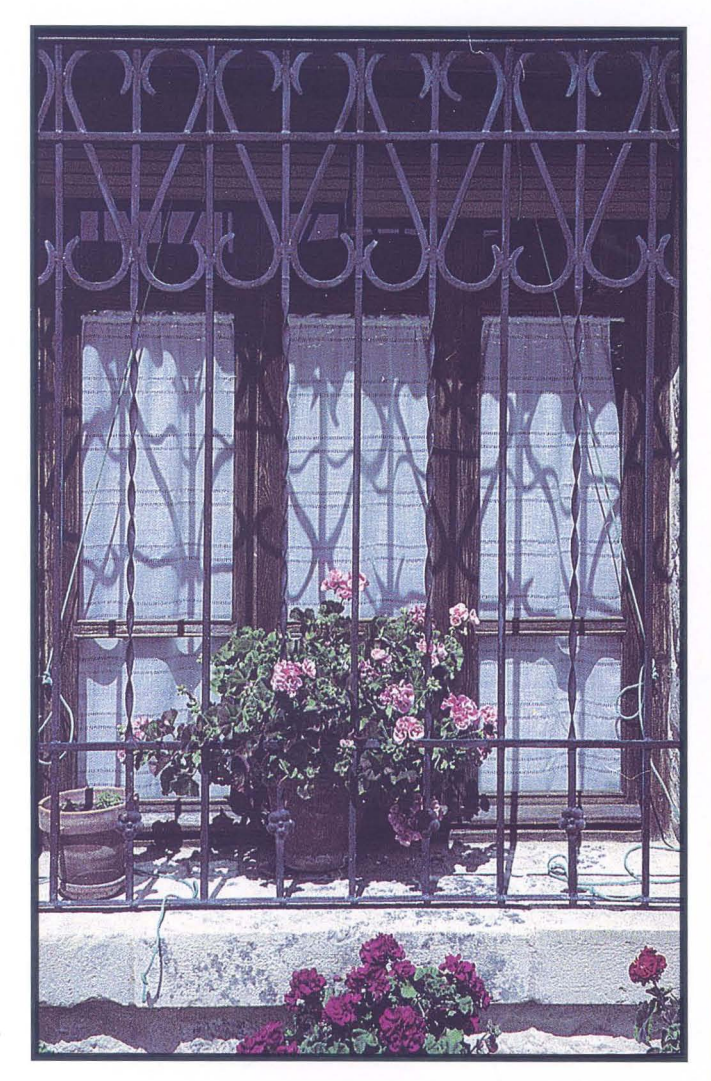

Inés Gajero

#### **acho Abascal NGCHO ADGSCAL**

### **REVELADO EN 1 HORA REPORTAJES MATERIAL FOTOGRÁFICO LABORATORIO DIGITAL**

C/ Rufino Blanco, 1-3 (Posterior) 19003 GUADALAJARA Tlf.: 949 219 446 Fax.: 949 234 153 nachoa ba sca I@nachoabascal.com www.nachoabascal.com/web

**Para los socios de la Agrupación Fotográfica**  10% **de descuento** 

2-Reportaje

### -Actualidad

Queremos resaltar las siguientes actividades programadas:

#### TALLERES DE FOTOGRAFíA

Tenemos la suerte de contar de nuevo con nuestro amigo y gran entendido en la materia Guillermo Luiik,

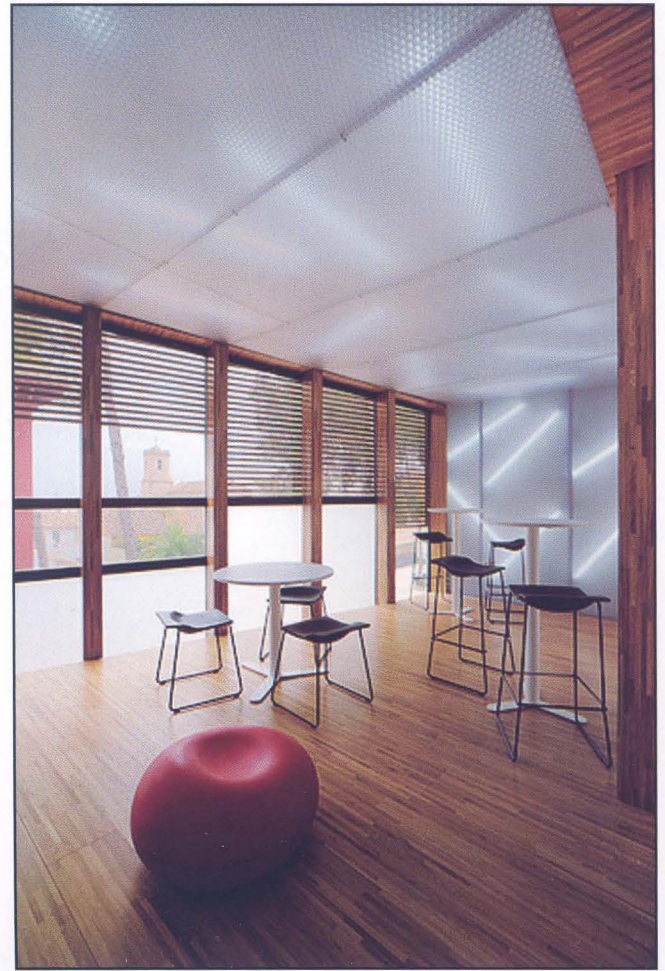

(www.guillermoluijk.com) que nos dará un taller teórico-práctico sobre el RANGO DINÁMICO. El Taller se realizará el sábado 8 de noviembre en jornada de mañana y tarde con un descanso para comer. En la página web de Guillermo podéis ver parte de su galería, artículos, tutoriales, programas..., y mucha más información acerca de este magnífico fotógrafo y su trabajo. El número máximo de alumnos será 15, y su precio, 20 euros para socios y 50 para los no socios.

También, y debido al éxito obtenido, repite como profesor en estos talleres, nuestro socio Alberto Pérez Veiga, que impartirá un taller denominado IMPRIMIR EN CASA CON CALIDAD, el sábado 29 de noviembre. El taller se realizará de17a21h.

El número máximo de alumnos será 15, y su precio, 15 euros para socios y 40 para los no socios.

Una novedad en este período es el Taller que impartirá nuestro también socio Tomás Bogónez, que vendrá, el sábado 13 de diciembre en jornada de mañana y tarde con un descanso para comer, a realizar el taller teórico-práctico de ADOBE PHOTOSHOP LlGHTROOM, que es un procesador RAW potente y de los más completos actualmente. Habrá dos partes sobre las que se hará más hincapié: la organización y el procesado. El número máximo de alumnos será 15, y su precio, 15 euros para socios y 40 para los no socios.

- El contenido de los talleres lo podéis ver en nuestra página web www.afgu.org

- Se admiten inscripciones a estos talleres a partir del próximo 10 de septiembre y hasta cubrir el cupo máximo. Tendrán derecho preferente los socios, y dentro de ellos por orden riguroso de inscripción. Para inscribirse se deberá Ingresar previamente el importe en la cuenta corriente de la af/G número 2032.0010.98.3000011462 abierta en Caja de Guadalajara, y entregar el resguardo en el local, o en-**Guillermo Luijk,** viarlo a la dirección de correo: agrupación@afgu.org.

- Para los talleres a celebrar es recomendable, aunque no imprescindible, llevar ordenador portátil.

 $13 - af/G$ 

#### **PORFOLlO NATURALEZA**

Insistimos en la realización de porfolios como una actividad que desarrolle nuestras posibilidades creativas. Consiste en la realización de un trabajo más amplio y elaborado sobre un tema dado.

En esta ocasión el tema elegido para el reportaje ha sido "Naturaleza". Todos aquellos que estéis interesados en esta actividad, deberéis presentar un porfolio -entre 8 a 10 fotografías- antes del viernes día 12 de diciembre. Posteriormente el lunes día 29 de diciembre se realizará una proyección con todos los trabajos presentados, dentro de la tradicional fiesta fin de año.

#### **CURSOS VARIOS**

Nuestro socio y amigo **Luis Monje,** tiene actualmente una página web muy interesante en donde hay un curso "on line" muy adecuado para iniciarse a la fotografía. Su link es http://www.difo.uah.es/curso/ y es muy recomendable su visita.

Como podréis ver en su página, Luis va a impartir un curso en Doñana el fin de semana del 3 al 5 de octubre sobre "Introducción a la fotografía Científica" al cual, si estáis interesados, os podéis inscribir con un descuento del 10% -sólo para los socios de la Agrupación-. Para más información de éste y otros cursos que Luís imparte podéis visitar su página: http://foto.difo.uah.es/gabinete/cursos.html .

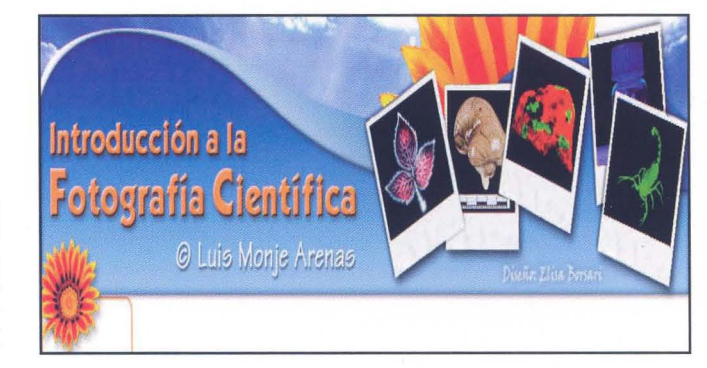

#### **FERIAS Y FIESTAS DE GUADALAJARA**

Con motivo de la celebración de las Ferias y Fiestas de Guadalajara este año se ha llegado a un acuerdo con el Excmo. Ayuntamiento de Guadalajara para que organicemos dos acontecimientos:

**El** ya tradicional **CONCURSO DE FOTOGRAFíA,** al que este año, y para lograr una mayor participación al mismo, se han incrementado los premios de la siguiente forma: **900, 500 Y 300 euros** para las mejores colecciones y además se elegirán las tres mejores fotografías -de las no premiadascon una dotación de 200 euros para cada una de ellas.

Como novedad este año se va a realizar el domingo **14 de septiembre el I RALLY FERIAS Y FIESTAS DE GUADALAJARA.** La novedad este año es el patrocinio por parte del Excmo. Ayuntamiento de Guadalajara en el que se van a repartir los siguientes **premios: 500, 300 Y 150 euros**  a las mejores colecciones, y en la categoría menor de 18 años se repartirán premios en libros de fotografía.

La inscripción en el rally podrá realizarse:

- Solicitándolo por correo electrónico: agrupacion@afgu.org

- Llamando a la AFGU (Teléfono 949210562). Horario de 19 h. a 21 h.

- Personalmente de lunes a viernes de 19 h. a 21 h.

**El** plazo de inscripción termina a las 21 horas del viernes 12 de septiembre.

Derechos de Inscripción: 3 € para socios 6 € para NO socios. La inscripción incluye una consumición a mitad de la mañana. Los derechos se abonarán en el mismo momento de la inscripción.

Para los inscritos por correo electrónico deberán enviar por este medio el resguardo de ingreso efectuado en la cuenta que la AFGU tiene abierta en la Caja Guadalajara CCC 2032.0010 .98.3000011462 o en Caja Madrid CCC 2038.4400.99.6000412200

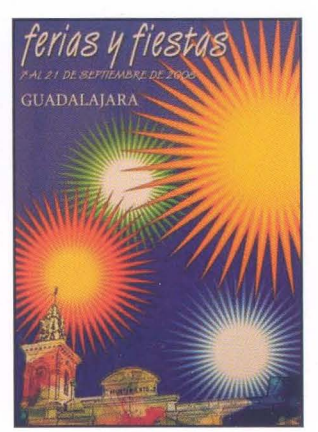

4-Actualidad

#### 53 CONCURSO NACIONAL DE FOTOGRAFÍA "ABEJA DE ORO"

Durante el verano os hemos enviado las bases de nuestro 53 Concurso Nacional Abeja de Oro. Queríamos ampliaros en todo lo posible los datos relativos al Concurso, así como modificaciones existentes:

Este año habrá tres premios nacionales y otro premio local exclusivo para socios de esta Agrupación, con la idea de intentar lograr una mayor participación de vosotros, en la que esperamos os presentéis y participéis muy ampliamente.

El importe global de todos los premios está en 7.000 €.

Este año el fallo se realizará en una sola tarde - la del sábado 18 de octubre -, sustituyéndola por los dos días, que en opinión de esta junta directiva, era innecesaria la primera jornada.

Queremos recordar, que el plazo de admisión es hasta el viernes día 17 de octubre a las 20,30 horas, tanto para que las que se entrequen en el local como por otro medio. No se admitirá ninguna colección que venga fuera de ese plazo.

Debido al éxito sobre el emplazamiento del fallo del año anterior, este año volvemos a repetir y el fallo público y cologuio posterior serán el día 18 en la Biblioteca Pública Provincial que amablemente y, en mutua colaboración a favor de la cultura, nos han cedido sus instalaciones. Nos sique pareciendo un lugar idóneo para dicha celebración. Os animo a todos a participar en dichos actos y por supuesto a concursar en él.

El sábado día 18 de octubre se celebrará una cena, como es habitual, que este año será en un restaurante de la ciudad a un precio de 40 Euros. Aquellos que estéis interesados en acudir a la misma y a compartir todos juntos (jurado, socios, amigos en definitiva) junto con la cena un momento agradable, deberéis comunicárnos o antes del día 3 de octubre para reservar el cubierto.

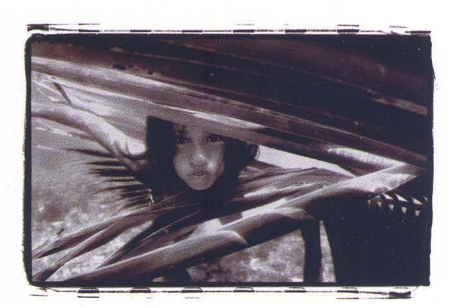

Antonio Benítez Barrios. Colección premio de honor "Abeja de Oro"

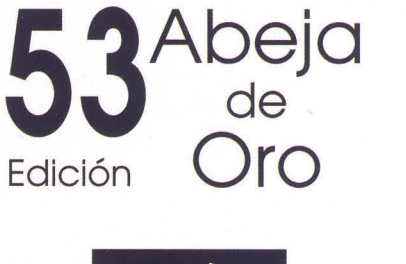

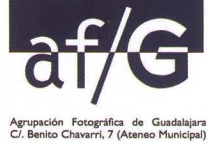

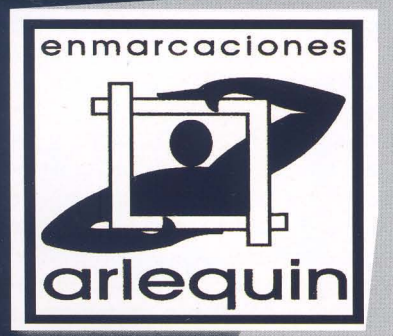

#### **MARCOS-MOLDURAS-PASSEPARTOUTS MONTAJE DE EXPOSICIONES**

*CI* P. Melchor Cano, 19 Tel.: 949 25 48 16 19002 GUADALAJARA

1. O *O/o* **de descuento para los socios de la Agrupación fotográfica** 

Biblioteca Virtual de Castilla-La Mancha. Agrupación fotográfica de Guadalajara. 9/2008.

#### **EXCURSiÓN A LA COMARCA DE SIGÜENZA**

Queríamos destacar, como actividad para este trimestre, la excursión fotográfica para socios, familiares y amigos a la zona de Sigüenza el sábado 4 de octubre.

Después del éxito e interés de la última excursión y su posterior exposición -que aún se puede visitar- hemos querido realizar otra de similares características, pero cambiando de zona y de estación.

Al igual que en la anterior ocasión, después realizaremos una exposición en Sigüenza con las fotografías seleccionadas por parte de todos los participantes a esta excursión.

Esta actividad cuenta con el patrocinio de la Excma. Diputación Provincial de Guadalajara. Para compartir estos buenos momentos, venid y apuntaros rápidamente ya que sólo disponemos de un autobús. Más información y detalles de la misma en nuestra página web o en el local.

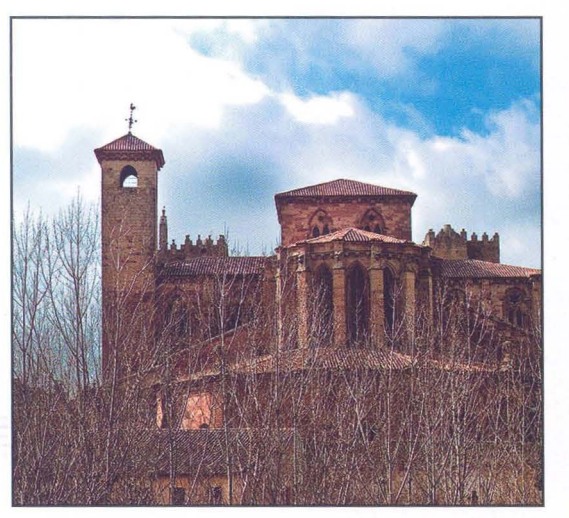

Fotografía: F. Rincón

 $\bar{\bm{\zeta}}$ 

mm  $\bullet$  $\overline{111111}$ 

#### **XXIII CONGRESO DE LA CONFEDERACiÓN ESPAÑOLA DE FOTOGRAFíA 2008**

La Confederación Española de Fotografía celebra este año su XXIII Congreso en Cerdanyola del Vallès los próximos días 24 y 25 de octubre. Como acto complementario, se inaugurará la exposición de la 10<sup>ª</sup> Bienal Internacional AQÜEDUCTE.08 con la entrega de los premios y también se ofrecerá el espacio Proyecta, para que quienes lo deseen puedan mostrarnos sus trabajos. Los detalles del programa los podéis ver en la página de la Confederación: **www.cefoto.org:** 

#### **HOMENAJE DE LA C.E.F. A JOAQUlN COLLADO**

Hemos recibido una carta de nuestros colegas de la Agrupación Fotográfica Valenciana (AGFOVAL) en la que nos comunicaban que la Confederación Española de Fotografía en su homenaje anual a un fotógrafo lo iba a conceder este año a la persona de Joaquín Collado Martínez, Presidente durante muchos años de esa Agrupación y actual Vice-Presidente de la misma, en agradecimiento y reconocimiento a sus muchos años de dedicación constante y desinteresada a la fotografía.

Entre los diversos actos que con motivo del homenaje se efectuarán, y entendiendo que el mejor obsequio para un buen fotógrafo es una excelente fotografía, se ha pensado en solicitar, a todos aquellos amigos fotógrafos de Joaquín, una fotografía dedicada para, con todas ellas, entregárselas el día del Congreso, junto con un foto-libro impreso.

Todos los socios de la Agrupación Fotográfica de Guadalajara que estén interesados, dada su relación de amistad con Joaquín, en participar en éste homenaje, pueden remitir una de sus obras, montada en paspartú de 40 x 50, firmada y dedicada al dorso, junta con una reproducción de la misma en soporte digital (formato jpg o tiff) con resolución de 300 ppp Y tamaño máximo de 19 x 24 cm. para su impresión en el foto-libre, a nuestro local (Centro San José C/ Atienza, 4), antes del 30 de septiembre.

Indicar que, con la obra seleccionada de Joaquín y las fotografías remitidas por sus amigos fotógrafos como adhesión al homenaje, se efectuará una exposición en una sala de reconocido prestigio en Valencia y se dará cumplida difusión en los medios de comunicación habituales, consiguiendo con ello una mayor prestancia al homenaje y una divulgación del ARTE FOTOGRÁFICO Y del elenco de fotógrafos participantes.

6-Actualidad

### Crítica fotográfica

En esta sección se comentan fotografías que esta redacción selecciona de las que se cuelgan en el Foro de Crítica Fotográfica de nuestra página web: www.afgu.org

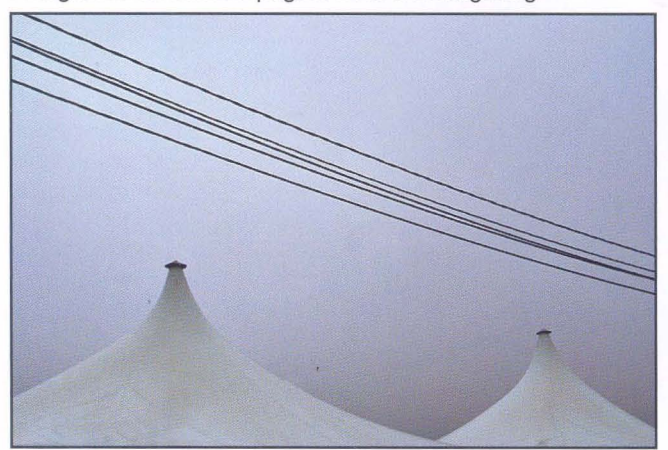

Rafael Mejias Pérez

Ante todo veo una foto muy bien compuesta, esas líneas diagonales junto con esos picos en el tercio inferior.

De hecho, la vista recorre la foto con absoluta fluidez, empezamos desde la esquina superior izquierda siguiendo la línea hacia abajo a la derecha y luego esos picos nos hacen volver hacia la izquierda.

Técnicamente la veo falta de nitidez y contraste, le falta luz.

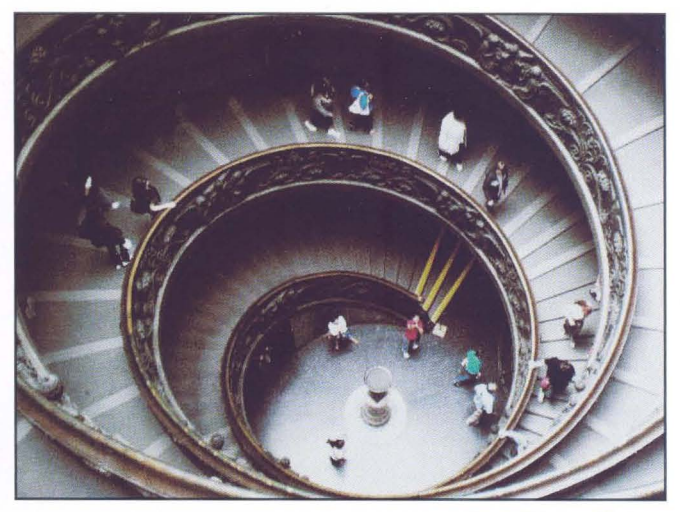

Sara Gómez Abdous

Es un foto muy clásica y me gusta por eso, jugando con la perspectiva y la profundidad, esta muy bien compuesta.

Técnicamente esta pasada de luz, con muchas zonas quemadas. Yo esta foto la veo en blanco y negro, para dramatizar un poco más esa profundidad que se ha logrado con ese ángulo de disparo.

#### Efraím Sánchez Gil www.efraimweb.com

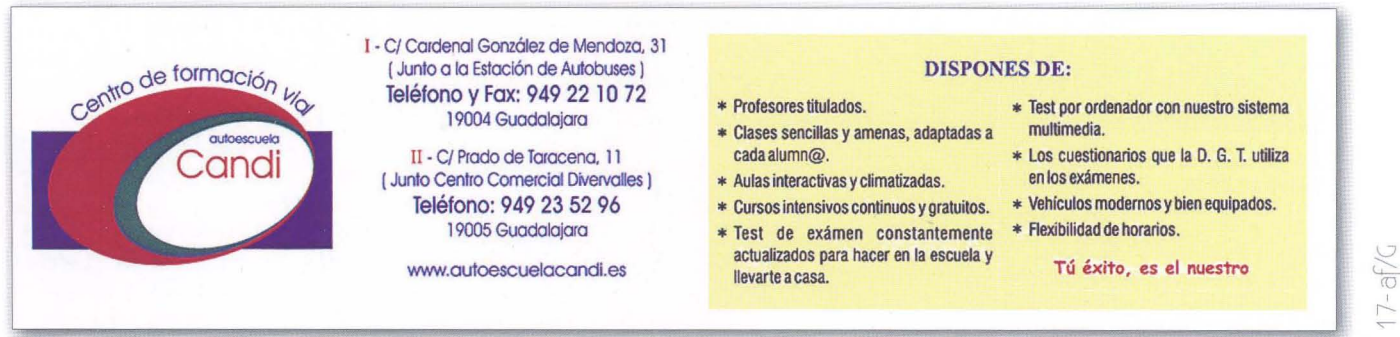

Biblioteca Virtual de Castilla-La Mancha. Agrupación fotográfica de Guadalajara. 9/2008.

#### **Antonio Marquéz Macho**

Pastrana (1930) Socio Fundador

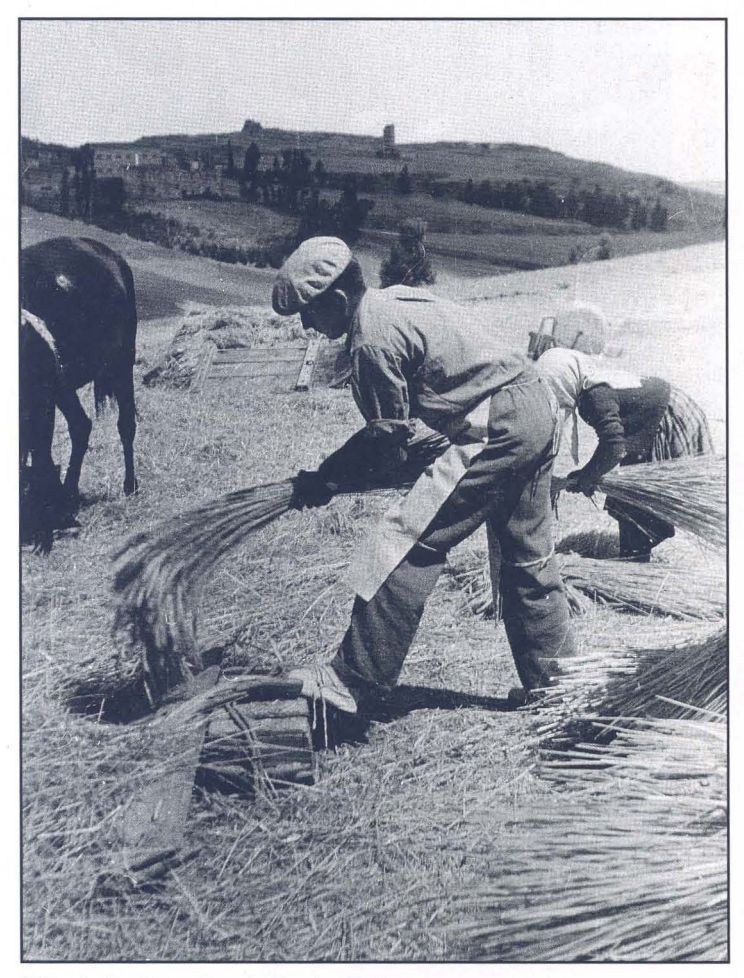

Riba de Saelices (Guadalajara) - 1963 Faenas de Trilla

Porfolio

8-Porfolio

#### - **Antonio, háblanos de tus comienzos.**

Mi primer contacto con la fotografía se produjo cuando entré a trabajar en Casa Camarillo en el año 1945 Y debido a que hacía salidas con D. Tomás Camarillo por distintos lugares de la provincia y mientras que él fotografiaba, yo iba tomando contacto con este mundo y probé mis primeros disparos con su cámara.

Los primeros consejos los recibí de D. Tomás, ya que le acompañaba en todos sus viajes, aprendí a medir la luz y hacer una buena composición.

Mi primera cámara fue una paxette de 35 mm., después una Ikoflex, y aunque han pasado muchas por mis manos de la que mejor recuerdo guardo es de la Rolleiflex de 6x6 -que aún hoy utilizo- porque con ella he hecho la mayor parte de mi trabajo.

En Casa Camarillo tenía un compañero que resultó serlo también de afición y juntos hicimos nuestros primeros pinitos, montamos nuestro primer laboratorio el más rudimentario ya que la ampliadora nos la construimos con una lata vacía de mortadela y su objetivo era el de una cámara Agfa y en cuanto a la esmaltadora, -como refiere Santiago Bernal como anécdota- igual valía para secar las fotos que para hacer gambas a la plancha.

Formamos después un grupo de amigos y salíamos los domingos a hacer fotos por la provincia, hasta que en el año 1956 y bajo el patrocinio de Educación y Descanso algunos creamos la Agrupación Fotográfica.

#### - **En tu carrera fotográfica destacarías ...**

Lo que más destaco sobre todo son las grandes amistades que he tenido y sigo teniendo a través de la fotografía.

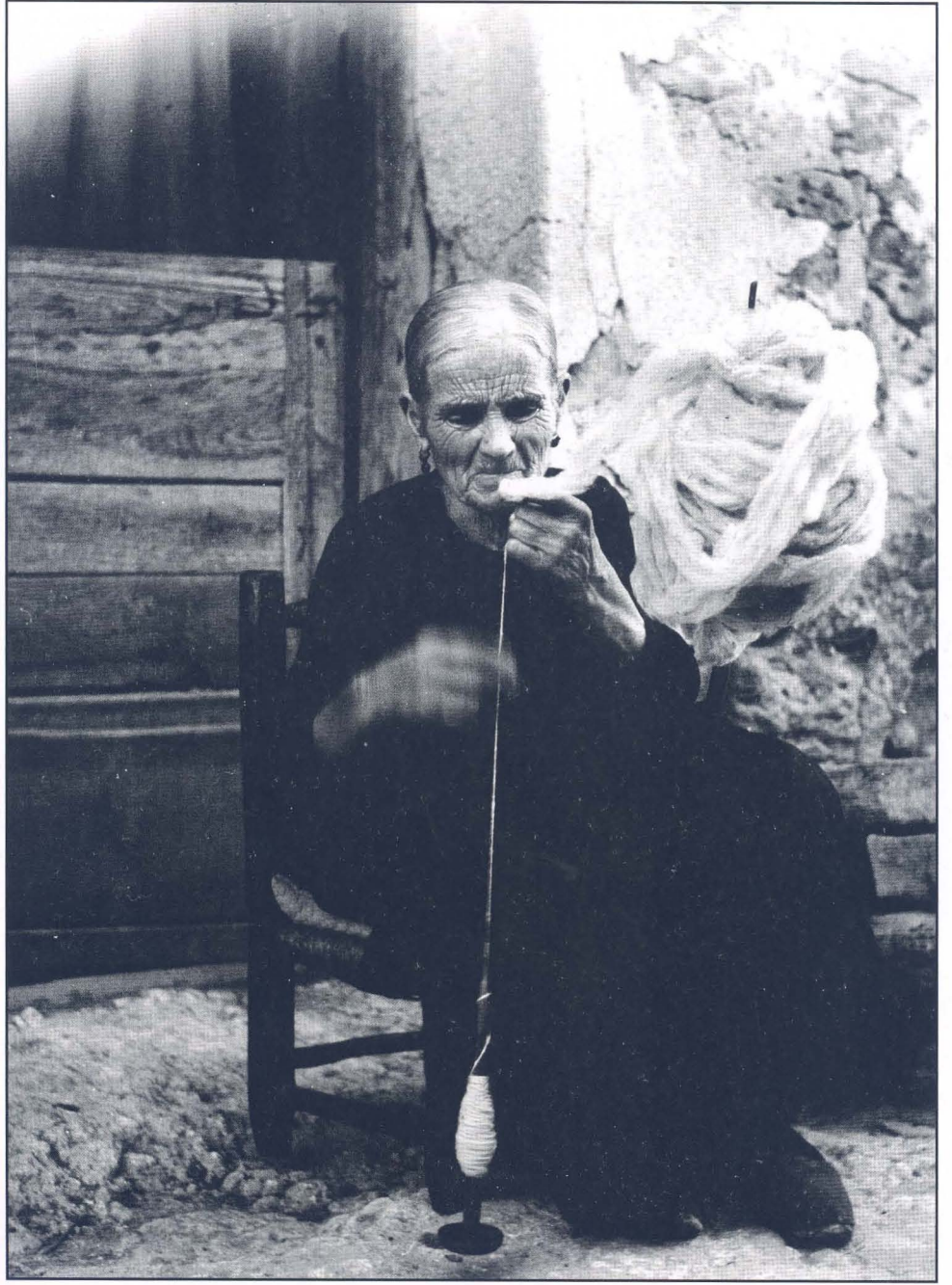

Riba de Saelices (Guadalajara) - 1958

Estación de Guadalajara -1960 **Tendilla** (Guadalajara) -1963

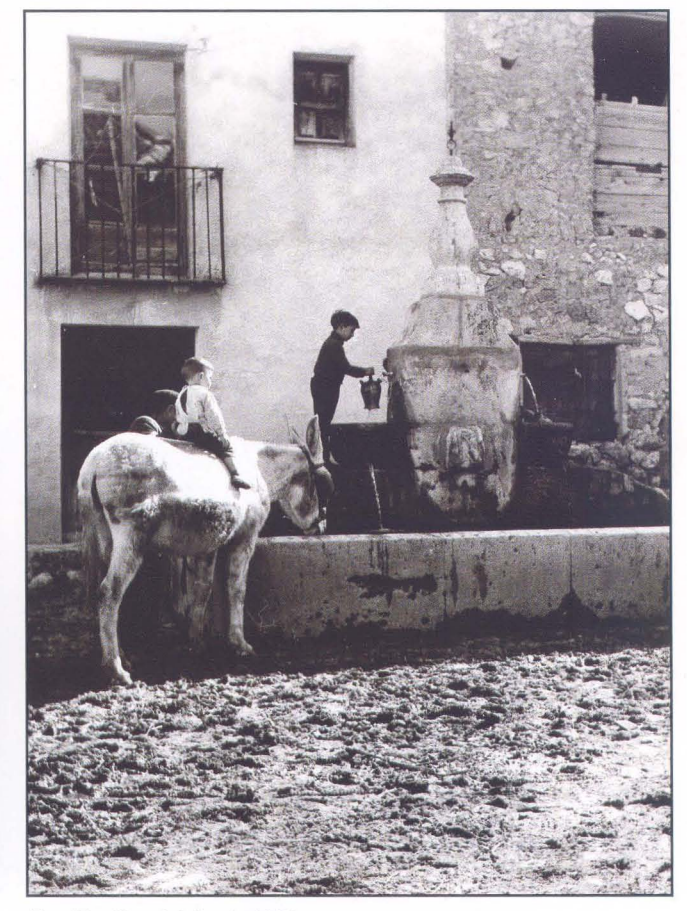

**- Antonio, viendo estas fotos apreciamos que muestras un gran interés por la provincia de Guadalajara sus gentes, sus lugares, sus fiestas y oficios. Cuéntanos como te cautivaron.** 

Me ha gustado reflejar las costumbres de las gentes de los pueblos, paisajes, monumentos, otras ciudades, etc.. y sobre todo cuando veo todo este trabajo ahora, me siento orgulloso de lo que he vivido y poder dejar constancia para las generaciones venideras.

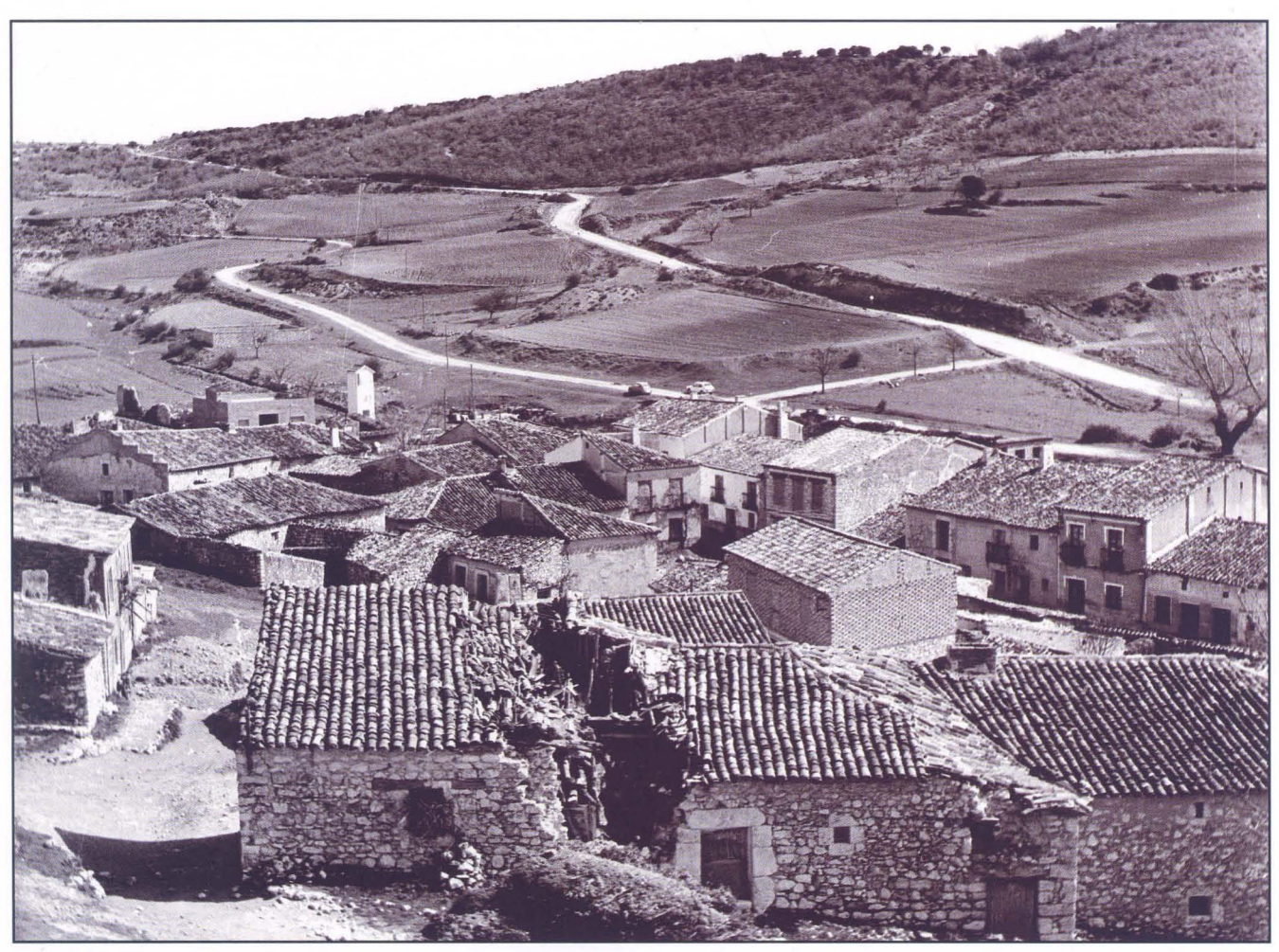

Padilla de Hita (Guadalajara) -1977

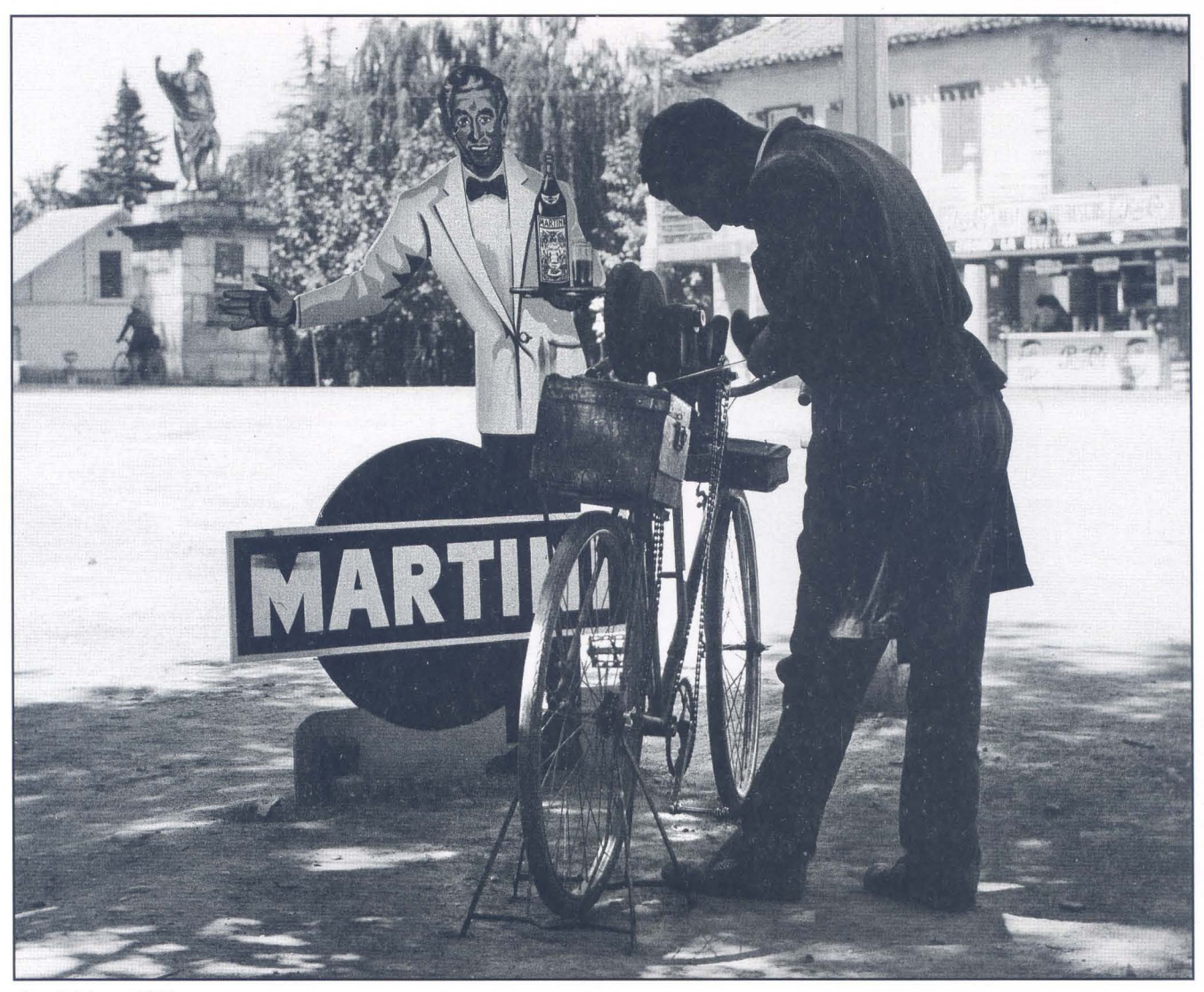

Guadalajara -1957 Afilador

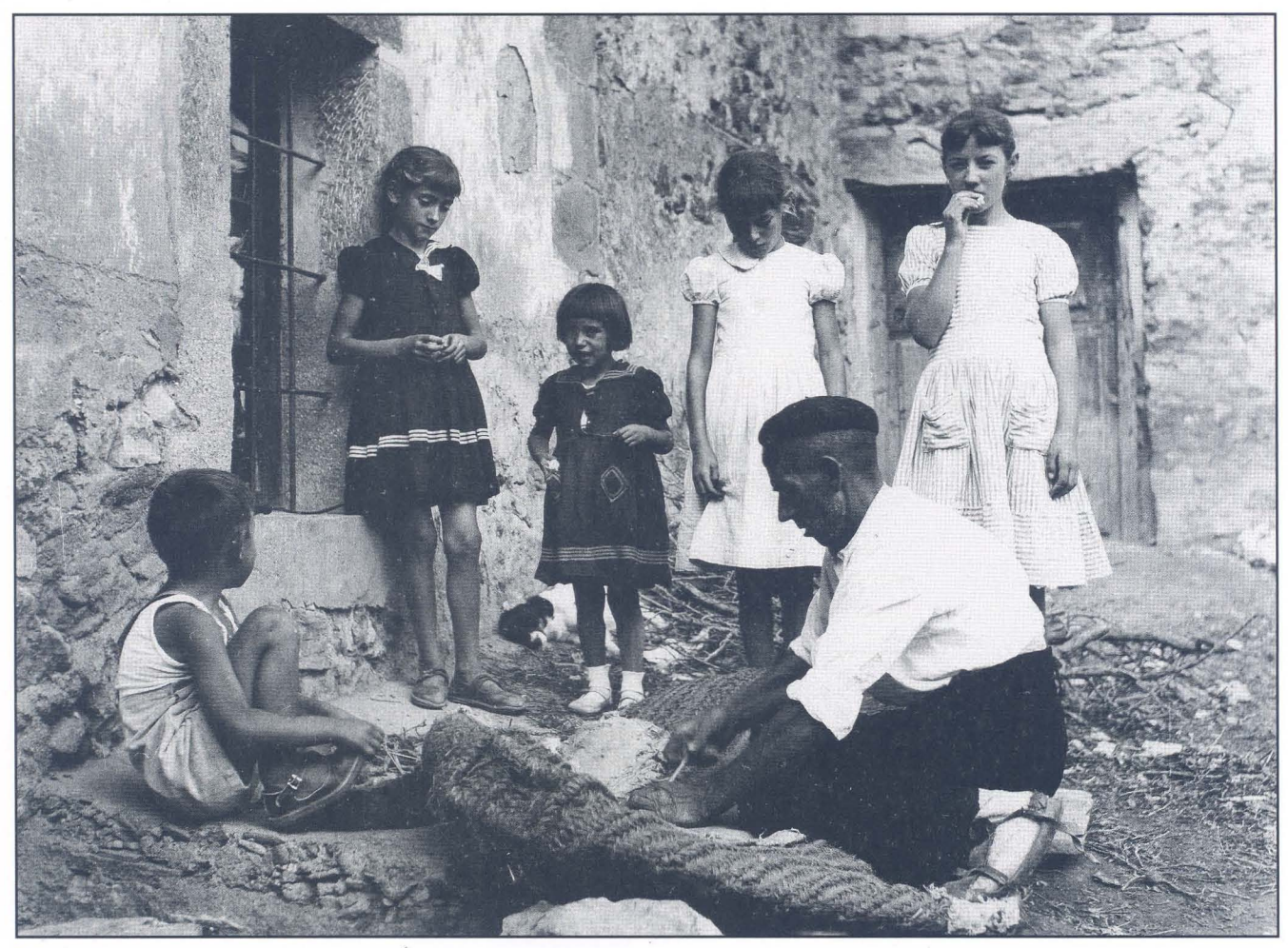

 $23 - af/G$ 

Riba de Saelices (Guadalajara) - 1958

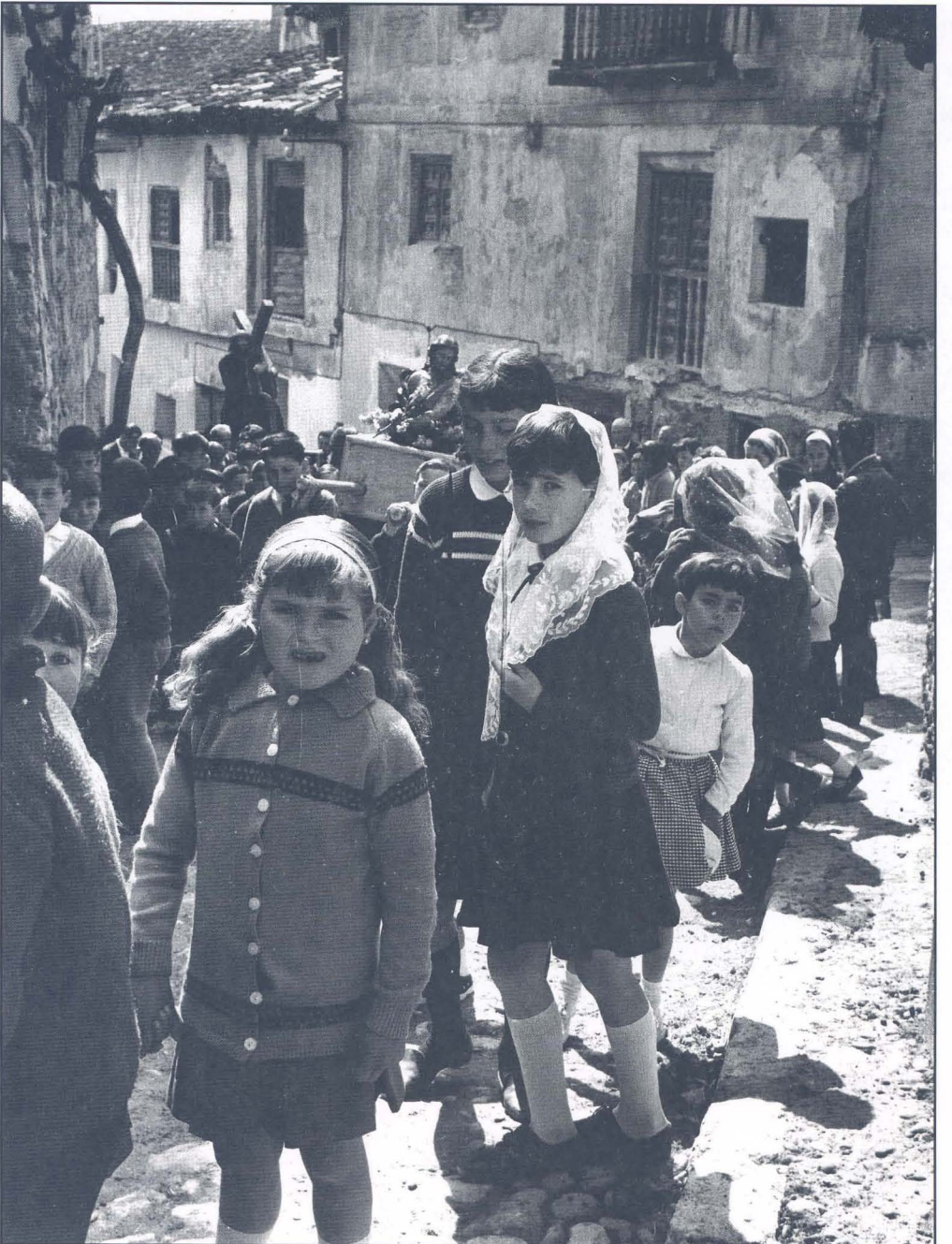

**Trillo (Guada/ajara)** 

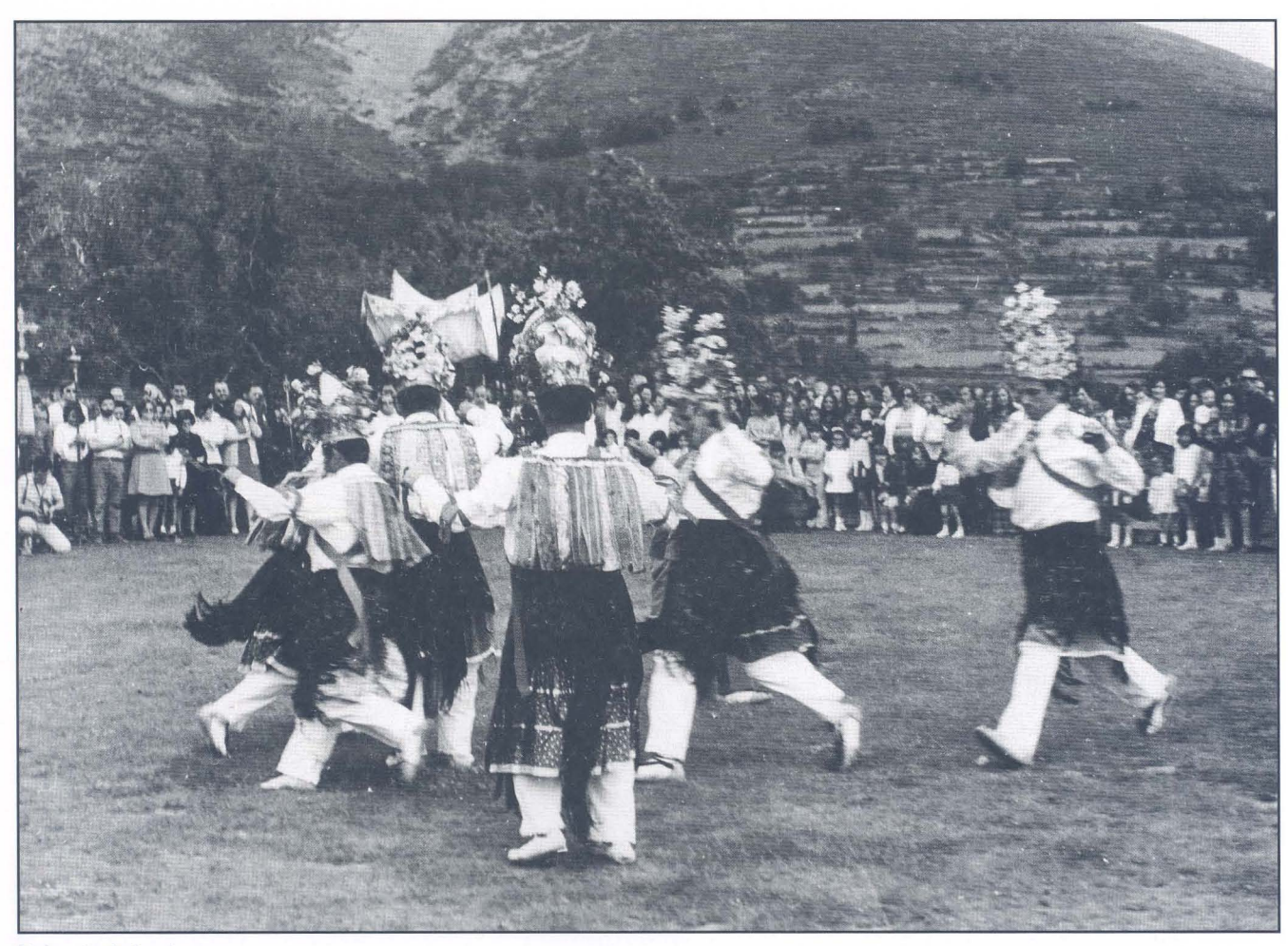

Va/verde de los Arroyos (Guada/ajara) - 1977

- ¿ **Siempre Blanco y Negro o hay algún hueco para el color?** 

La mayoría de mi trabajo está hecho en blanco y negro porque saco de esta técnica lo que más me gusta, diapositivas conservo desde el año 1958 hasta la actualidad, y respecto al negativo de color, es el que menos he trabajado aunque tengo también una buena colección.

En el campo digital me muevo con más temor, aunque doy mis primeros pasos.

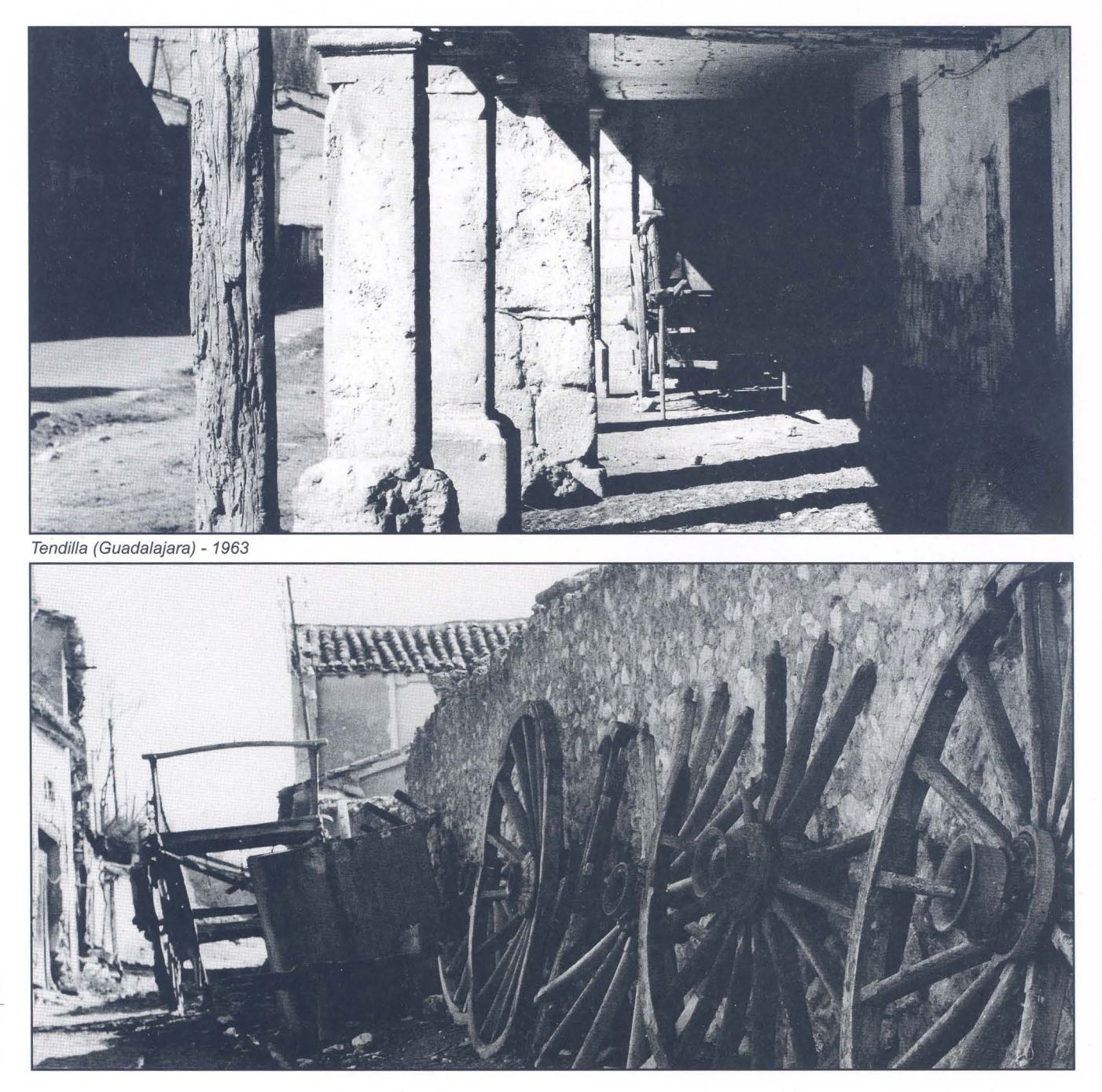

26-Porfolio

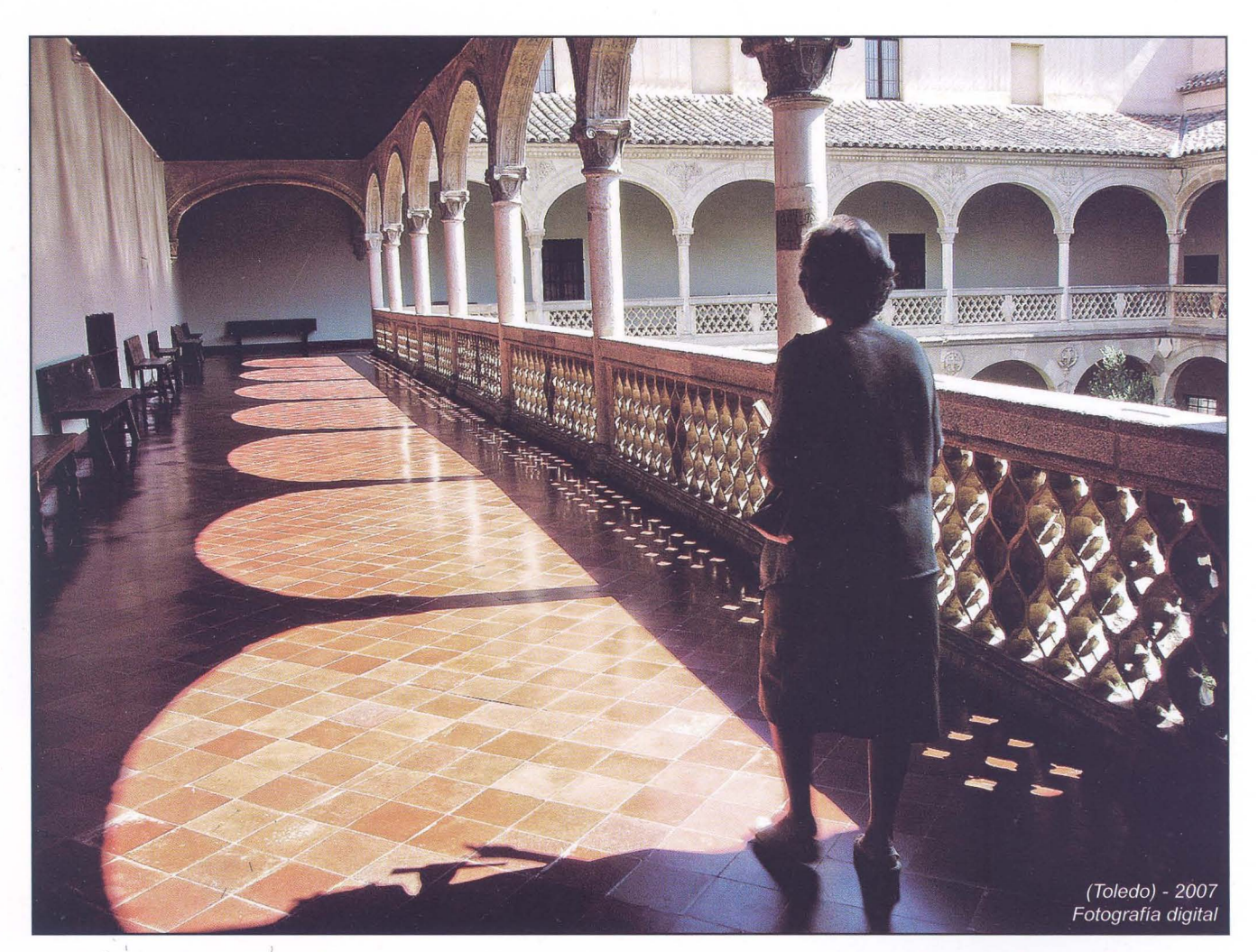

- ' I **- Como socio fundador de esta agrupación y miembro activo en la actualidad de la misma, ¿Ha habido algún periodo que hayas estado alejado de la agrupación? Y teniendo una visión global de su actividad ¿qué momentos destacarías de su historia?** 

En la actualidad sigo haciendo fotos *y* formo parte de la junta directiva como vocal de concursos, he sido parte activa de la misma pasando por todos los cargos menos el de presidente.

Destacaría en estos 53 años, las semanas internacionales, en las cuales disfrutábamos de fotos de muchos países *y* con muy buena calidad, la buena relación con los socios de la Real Sociedad Fotográfica de Madrid, compartiendo con los mismos muchos conocimientos *y* muchos viajes.

La buena amistad que nos unía a los fotógrafos nos hacía ampliar el círculo para convencer a más gente a compartir nuestra afición así me ocurrió con muchos y principalmente con Santiago Bernal, actual presidente de honor de la AFGU- que recién venido a Guadalajara íbamos a buscarle a su relojería animándole a que saliera con nosotros a hacer fotos.

 $27 - at/6$ 

### Se vende casa. Excelentes vistas.

Te ofrecemos las mejores ofertas en vivienda nueva de la provincia de Guadalajara . En Marchamalo y en Yunquera de Henares. A tu medida .

### **Piensa en Urbal. Piensa en ti.**

Plaza de los Pollos, nº 7 • 19180 MARCHAMALO (Guadalajara) Telf.: 949 32 50 09 • Movil: 659 57 77 84 Biblioteca Virtual de Castilla-La Mancha. Agrupación fotográfica de Guadalajara. 9/2008.

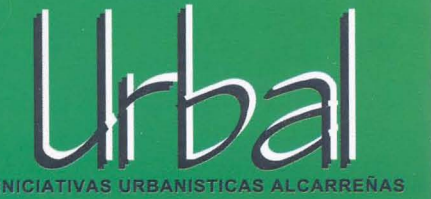

### Concursos Sociales-

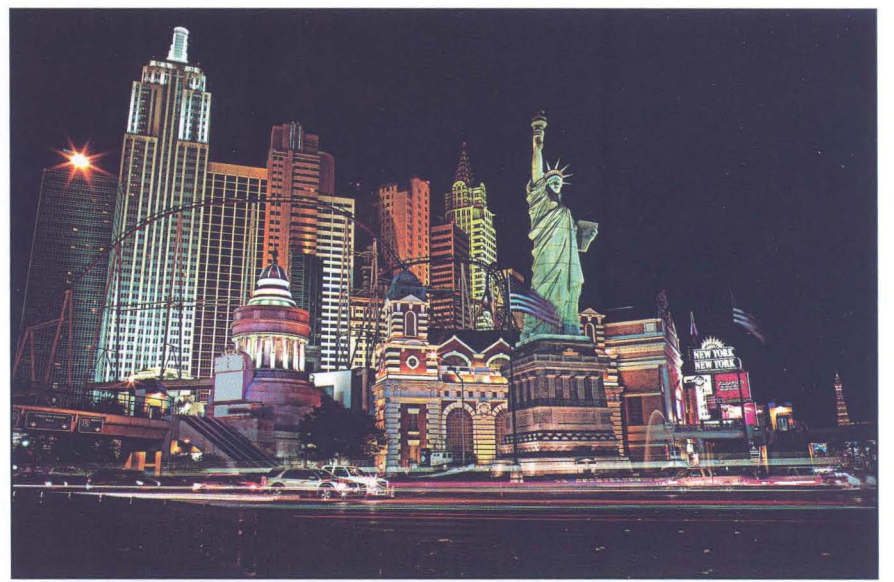

*NOCTURNOS*  Carlos Escudero 1° Clasificado Color - Abril 2008

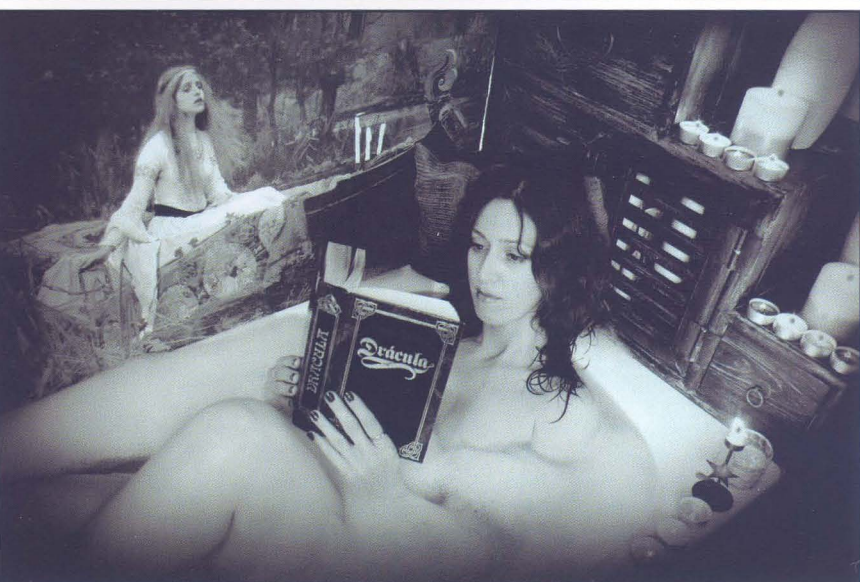

*LECTURA*  Carlos Escudero 1° Clasificado Monocromo - Abril 2008

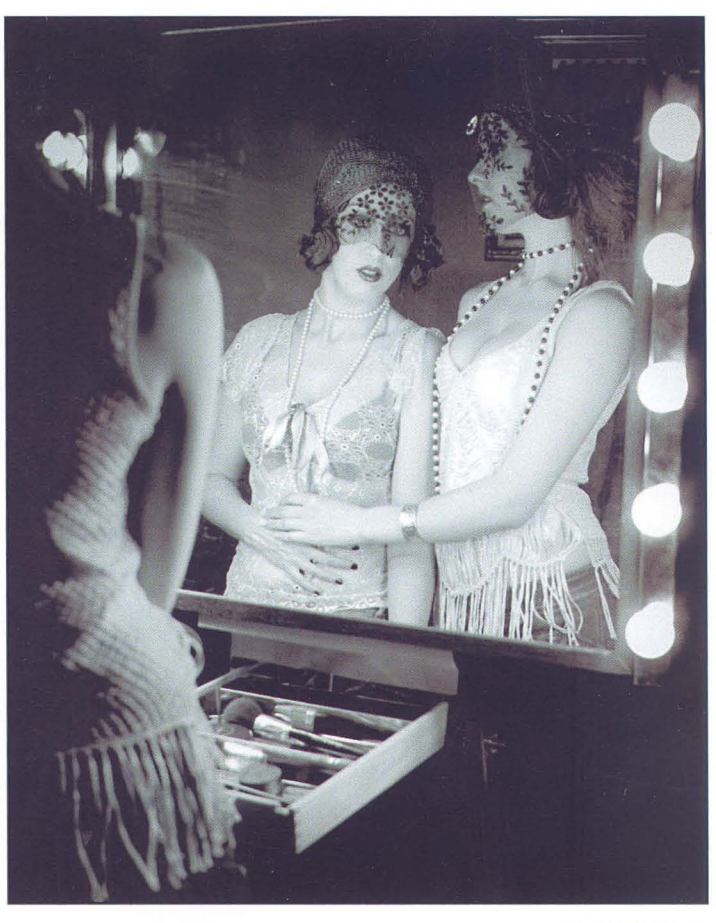

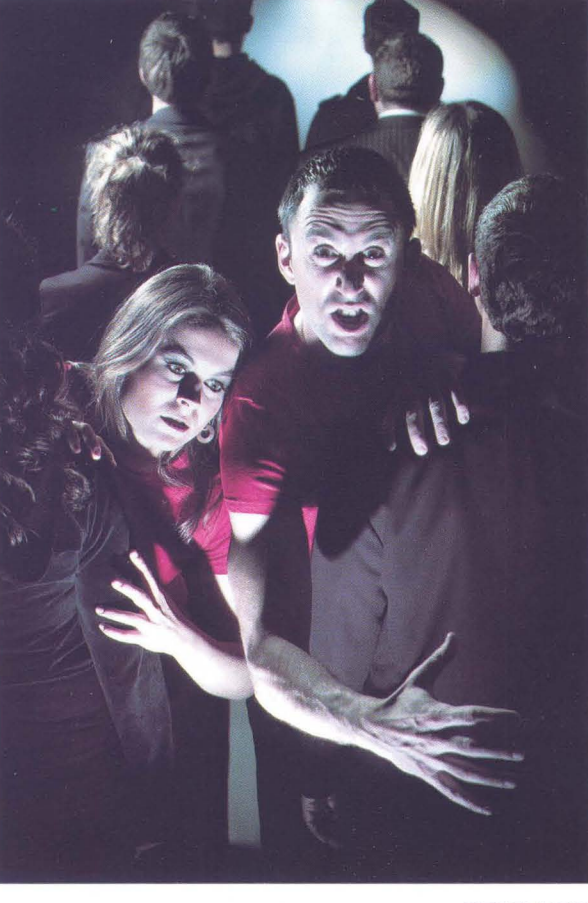

REBELADOS Carlos Escudero 1° Clasificado Color - Mayo 2008

RE-VELADOS Carlos Escudero 1° Clasificado Monocromo - Mayo 2008

La clasificación final tras nueve meses de concurso queda como sigue:

#### **MONOCROMO COLOR**

- 
- -
	-
- 
- 
- (46.38 Puntos) Carlos Escudero 1° Carlos Escudero (47.95 Puntos)
- (38.88 Puntos) Santiago Bernal 2° David Cano (43.93 Puntos)
	- (38.75 Puntos) Rafael Martín 3° Laura Moreno (41.11 Puntos)
	- (37.64 Puntos) Enrique Mata 4° Enrique Mata (40.20 Puntos)
- (37.51 Puntos) Juan Carlos Aragonés 5° Fernando Rincón (38.22 Puntos)

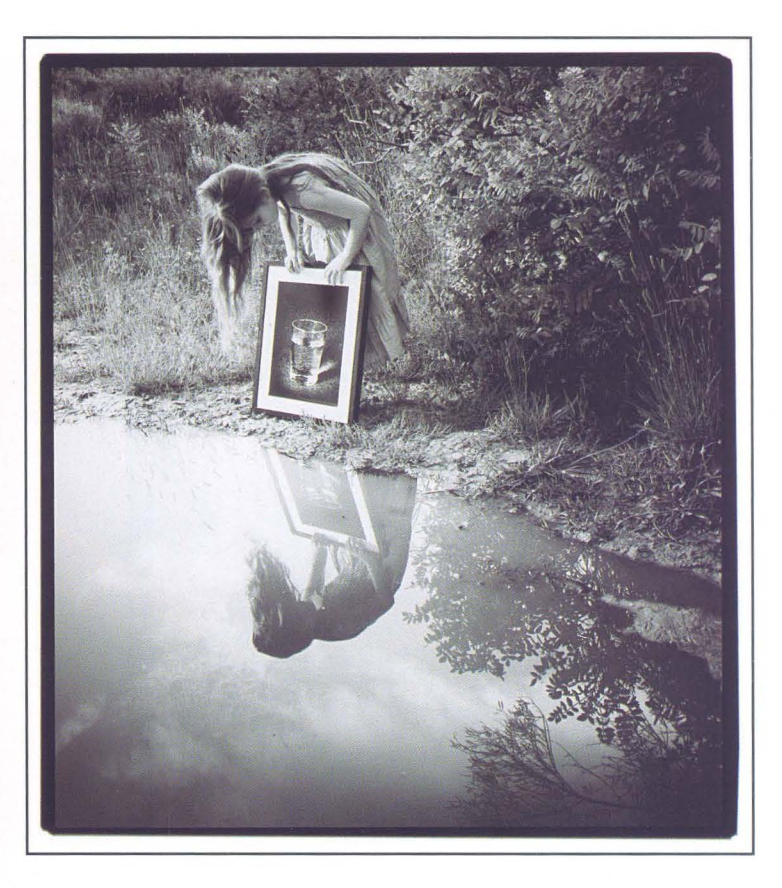

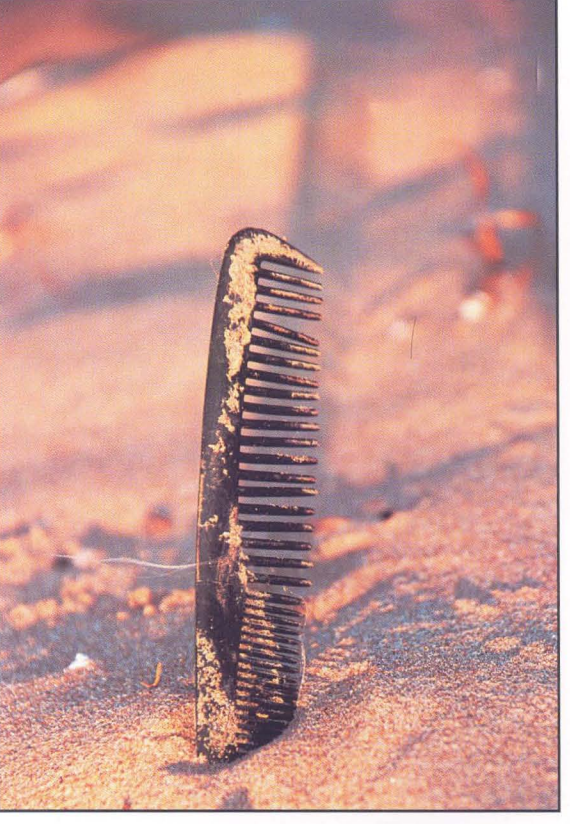

ECOLOGíA Enrique Mata 1° Clasificado Color - Junio 2008

AGUA Carlos Escudero 1° Clasificado Monocromo - Junio 2008

Recogiendo las sugerencias de los socios participantes en este Concurso Social, para la temporada que empieza hay algún cambio en lo referente a las votaciones: volvemos al sistema de puntuación anterior, donde se otorgaban 5 puntos a la Idea, 3 a la técnica y 2 a la composición.

Los temas se han elegido entre los propuestos por los socios procurando que la mayoría sean fáciles de interpretar, aunque no por ello menos creativos; pero no hemos podido resistir la tentación de dejar algún tema "inspirador".

Las bases, temas y calendario de estos concursos ya os los hemos enviado durante el verano. Si no los habéis recibido, o queréis más, podéis solicitarlos en el local o descargarlos de nuestra página web www.afgu.org en la sección Descargas.

.,

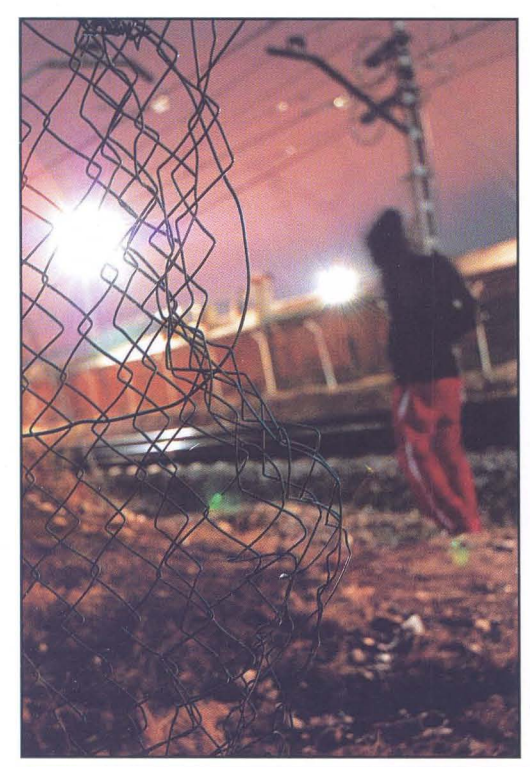

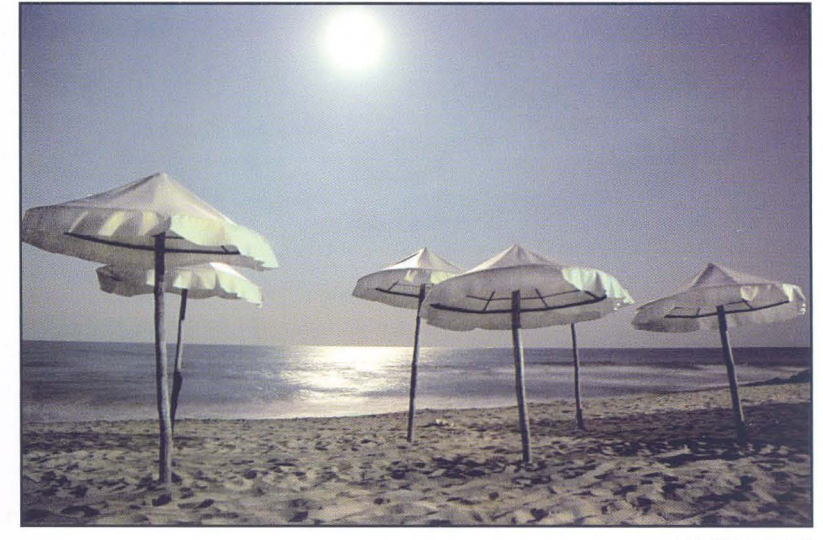

*NOCTURNOS*  Laura Moreno

*NOCTURNOS*  Javier Pérez

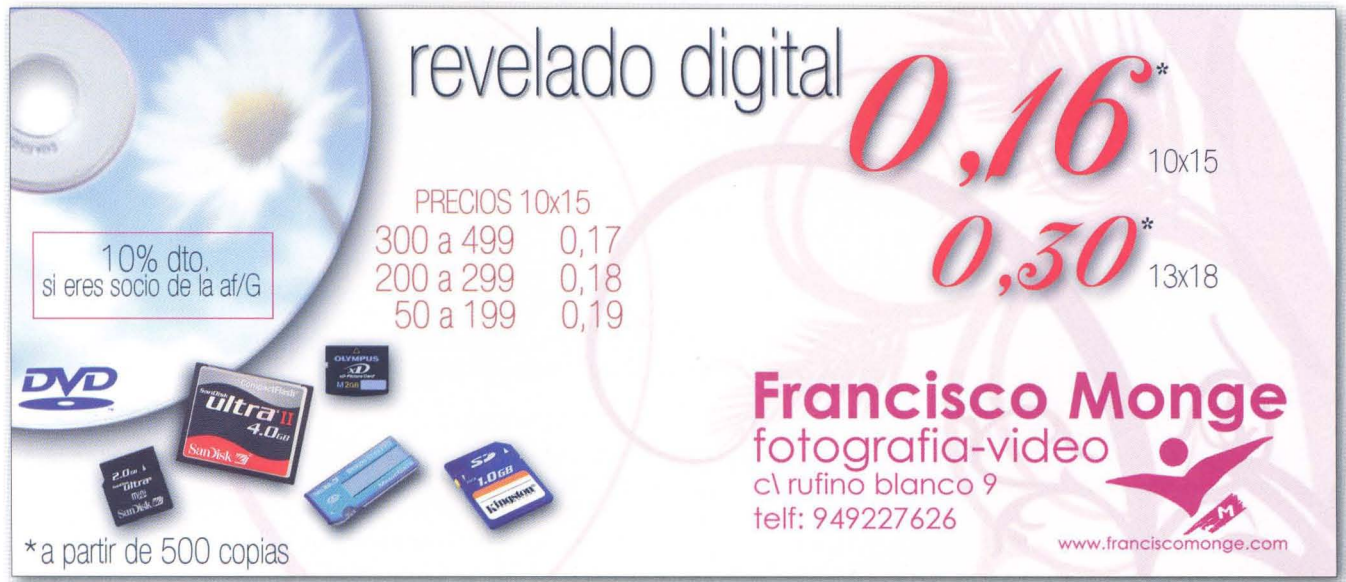

32- Concursos Sociales

### -Sala de Exposiciones-

#### **EXPOSICiÓN "OjoDigital"**

Nuestros amigos de ojo digital **(www.ojodigital.com)** van a realizar una KOO General en Guadalajara en plenas Fiestas, concretamente el fin de semana del 12 al 14 de septiembre.

Con ese motivo, la Agrupación Fotográfica de Guadalajara ha invitado a este grupo de fotógrafos a realizar una exposición en el mes de septiembre (del 10 de septiembre al 5 de octubre) en la Sala Azul del Palacio del Infantado. Será un buen momento para conocer a estos compañeros de afición, ver parte de sus trabajos, así como establecer nuevas amistades.

Este grupo nos ha invitado a todos los socios y amigos a participar en sus actividades, - exposición, excursión por los pueblos negros, .. - que podéis ver más ampliamente en su página web.

Una de las actividades que vamos a compartir será en la participación del Rally que la Agrupación Fotográfica de Guadalajara organiza el domingo día 14, y del que ya hemos informado ampliamente.

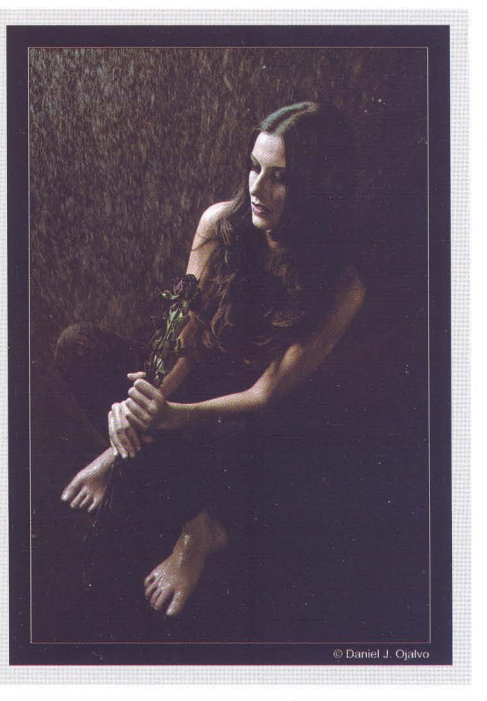

- '" Oel 10 de septiembre al5 de octubre COLECTIVO OJOOIGITAL.COM en la SALAAZUL Palacio del Infantado
- '" Oel2 al 25 de octubre ANTONIO BENITEZ BARRIOS (ganador 52 Abeja de Oro) en la Sala CEFIHGU
- '" Oel31 de octubre al15 de noviembre Exposición obras Premiadas y Seleccionadas CONCURSO PROVINCIAL MEMORIAL LUIS SOLANO MONTESINOS en la Sala CEFIHGU
- '" Oel21 de noviembre al13 de diciembre Exposición obras Premiadas y Seleccionadas 53 CONCURSO NACIONAL ABEJA OE ORO en la Sala de CEFIHGU
- '" Oel 19 de diciembre al 8 de enero de 2009 Exposición de las Obras Premiadas y Seleccionadas del Concurso de Ferias y Fiestas Guadalajara 2008 en la Sala de Exposiciones del TEATRO BUERO VALLEJO.

![](_page_33_Picture_0.jpeg)

![](_page_33_Picture_1.jpeg)

#### Bollería Artesana y Natural

![](_page_33_Picture_3.jpeg)

![](_page_33_Picture_4.jpeg)

![](_page_33_Picture_5.jpeg)

![](_page_33_Picture_6.jpeg)

**rrlf..· 949 29** *05 39 www.eder{inda.es* 

 $34 -$ 

### Técnica fotográfica

#### **SOBRE EL ESPACIO DE COLOR LAB**

#### **Introducción**

Sobre el espacio de color LAB existe en la mayoría de los usuarios la sensación de ser algo potente, complicado y peligroso de usar.

Hay parte de cierto en esta idea. Es muy potente, no es difícil y el peligro, como el de cualquier otro comando de Photoshop, no existe si usamos las opciones de recuperación (paleta 'Historia' por ejemplo) adecuadamente. Únicamente hay que mentalizarse que en Photoshop existen herramientas que han de usarse con más frecuencia, para hacer un buen ajuste de color la paleta de información 'Info' (F8) es fundamental.

![](_page_34_Figure_5.jpeg)

El uso de Info con el modo LAB da una potencia en el tratamiento del color que en la mayoría de las ocasiones cualquier corrección en otro modo RGB es incapaz de superar. Las dominantes de color se pueden corregir rápidamente haciendo una buena medida en las partes de la imagen adecuadas.

A pesar de que este artículo trata del ajuste de color con LAB hay que tener presente que no en todas las circunstancias éste será el modo más conveniente, dependiendo de la fotografía algunas se ajustarán mejor en RGB o en CMYK.

#### **LAB es un espacio de color independiente del dispositivo.**

#### **Fundamentos**

CIE ("Commission Internationale d'Eclairage") es un organismo internacional autónomo fundado en 1913 para crear un estándar en todo lo relacionado con la luz.

En 1931 se desarrolló un modelo de color independiente de cualquier dispositivo y de cualquier modo de emisión o reproducción, basado en como percibe el color el ojo humano.

El que nos ocupa es uno de los sistemas adoptados por CIE en 1976. Está basado en el modelo de Richard Hunter, quien en 1942 define los colores en un eje polar para cada gama de color y un tercero para la luminancia. Los tres ejes se indican con la nomenclatura L\*, a\*, b\*.

En el eje vertical, L, **se** representa la luminosidad y su valor va de O a 100 para indicar desde el negro al blanco respectivamente. Los otros dos ejes están basados en el hecho de que un color no puede ser magenta y verde o azul y amarillo simultáneamente porque son colores opuestos. El eje magenta-verde se denomina como a y el azul-amarillo como *b.* 

 $35 - af/G$ 

#### **Los números y el espacio LAB**

La representación numérica de los tres ejes no es igual entre si. Para los canales de color los valores van desde -128 a 127, siendo 0 el valor gris para los dos. El canal a contiene los colores del verde al magenta, correspondiendo el verde con -128 y el magenta con +127 y en el canal b, los colores van desde el azul al amarillo, siendo -128 para el azul y +127 para el amarillo. En el canal de luminancia, L, el valor O representa el negro y el 100 el blanco. Si analizamos un poco estos valores podemos resumir que los colores cálidos (magenta y amarillo) son siempre positivos y los colores frios (azul y verde) negativos.

En cuanto al contenido de los canales, el L contiene toda la información de luminosidad y el detalle de la imagen y nada del color, mientras que los canales de color a y *b* solo contienen color y ninguna información respecto a la luminosidad.

Esta característica es la que confiere el poder extraordinario a este espacio de color frente a cualquiera RGB, porque las modificaciones que hagamos en los canales de color no va a influir en la luminosidad de la imagen, cosa que es impensable en RGB, en el que cada canal aporta además del valor del color, la luminosidad de ese color.

Dependiendo del autor y de la aplicación, la notación numérica de un color se puede hacer de diferentes modos, en la

![](_page_35_Picture_5.jpeg)

imagen 1 se muestran las diferentes formas de describir un color por su valor numérico, los valores negativos se pueden indicar con un signo menos o encerrándolos entre paréntesis. Los valores indicados en la imagen corresponden a la medida hecha dentro del recuadro rojo. Podemos analizar el valor numérico para determinar el color:

Está claro que el color es azul, pero ¿tiene alguna dominante?, ¿el color es el correcto?

**A los colores cálidos les corresponden valores positivos y a los colores fríos valores negativos .** 

Tenemos que 81 en el canal L indica bastante iluminación, 3 en el canal a que hay una ligera influencia hacia los magentas y por último -13 en el canal *b* indica una predominancia en los azules, pero menos de lo que cabría esperar en un cielo aparentemente despejado. Este análisis, que resulta bastante obvio aún sin hacer medidas ante una fotografía como esta, nos vale para determinar si hay una dominante de color indeseada. En principio el valor positivo del canal a nos revela una componente cálida que le da el ligero tono rojizo. Un estudio de la imagen completa nos diría si este tono es correcto o si es una componente no deseada. Un cielo como el de la fotografía, con ligeras nubes debería tener un valor algo más alto en *b* y cero o valores negativos próximos a cero en a.

#### **Gama reproducible**

El espacio de color LAB es un espacio teórico con la gama de color más amplia de todos, de tal forma que no todos los colores que puede representar se pueden reproducir. Los valores en los que la gama es reproducible varía con el tipo de medio y el espacio de color escogido. Si trabajamos en RGB variará mucho la gama desde ProPhoto hasta sRGB, a la hora de imprimir la elección del tipo de

Biblioteca Virtual de Castilla-La Mancha. Agrupación fotográfica de Guadalajara. 9/2008.

![](_page_36_Picture_258.jpeg)

Tabla 1 - 'Valores máximos dentro de gama'

Los números en los canales a y b indican el valor máximo que puede reproducir el medio para ese color

No se ha incluido el espacio ProPhoto para no complicar más la tabla. En el los valores dentro de gama superan con creces a cualquiera de los mostrados, acercándose mucho a los máximos de LAB.

Como se puede apreciar no hay proporcionalidad para los colores en función del valor de la luminancia. Los diagramas de color responden a una figura tridimensional irregular tal como la describió Munsen a principios del siglo *xx.* 

El objetivo de esta tabla es apreciar de un vistazo que a pesar de que LAB tiene niveles de 127 a -128 la mayor parte de ellos no pueden ser reproducidos.

La tabla se ha obtenido creando parches de color degradados y activando la opción 'Fuera de gama' de Photo shop, después se ha medido con la paleta 'Info' las zonas de transición para cada espacio de color indicado. El valor de la tabla es puramente orientativo y se ha hecho para mostrar el rango numérico de los colores reproducibles.

medio también influye mucho en la gama de tonos reproducible. Lo mismo sucede si optamos por un espacio CMYK.

Como información general en la tabla 1 aparecen los valores máximos que pueden ser reproducidos en un monitor, en el espacio sRGS, en CMYK (Euroescaled coated) y en un papel brillo de Hahnemühle. Para valores mayores que estos el color estaría fuera de la gama del medio usado.

El objetivo de esta tabla es mostrar las diferentes respuestas de los espacios de color y la relación que hay entre los valores máximos que se pueden representar en LAB y los que realmente estamos usando. Sabemos que los canales a y b pueden representar desde 127 a -128, o sea 256 niveles. Pero en la práctica no vamos a poder imprimir muchos de estos colores. En la Tabla 1 vemos que de los 256 niveles posibles de cada eje se puede representar el 50% aproximadamente dependiendo del medio de salida. Los valores representables están agrupados en la zona central, desde el cero hacia los extremos.

La imagen 5 muestra el histograma de una imagen sobre la herramienta 'Curvas' (versión CS3 de Photoshop). En ella podemos ver que la información de color de los canales a y b no está distribuida a lo largo de todo el eje como ocurre en el canal *L,* sino que se agrupa en el centro del eje de entrada. Esta es una representación normal en LAS, no hay que esperar ver una distribución del histograma sobre todo el eje de entrada tal como veríamos en un modo RGS.

Volviendo a la Tabla 1, otro aspecto interesante que se puede destacar es que no hay proporcionalidad entre los valores reproducibles y la luminosidad. En algunos colores se reduce la gama al aumentar la luminosidad pero en otros aumenta (según el medio de salida), yen ningún caso estas variaciones son proporcionales.

#### **Los canales de LAB**

Este espacio de color usa tres canales igual que RGS, pero la diferencia principal y que le hace absolutamente distinto es que los tres canales son independientes, de tal forma que la información de las luces y el detalle solo están en el canal de luminancia L y la información del color en cada uno

![](_page_37_Picture_0.jpeg)

Imagen 2 - El canal L y la paleta de canales

de los otros dos. Esta característica hace que muchos fotógrafos utilicen el modo LAS exclusivamente para convertir las imágenes de color a blanco y negro.

A simple vista esto nos da una serie de posibilidades para la corrección del color y el detalle. Por ejemplo el ruido de color se puede eliminar desde los canales de color sin que el detalle o la luminancia se vean afectados ya que estos parámetros no dependen de los canales de color.

En las imágenes 2, 3 y 4 se muestra como se ven los canales separados.

La imagen 2, correspondiente al canal L es una versión prácticamente terminada de la fotografía en blanco y negro, normalmente haría falta solamente un ligero retoque con las curvas.

**Los grises e/aros representan los ca/ores cálidos y los grises oscuros los ca/ores fríos.** 

![](_page_37_Picture_7.jpeg)

Imagen 3 - El canal a y la paleta de canales

![](_page_37_Picture_9.jpeg)

Imagen 4 - El canal b y la paleta de canales

![](_page_38_Figure_0.jpeg)

Las imágenes 3 y 4 corresponden a los canales a y *b* respectivamente y solo aparece una silueta como difuminada de la imagen original en tonos grises. Esto es debido a que en estos canales no hay información del detalle. Los tonos más claros de gris representan los valores de color cálidos (magentas y amarillos) mientras que los más oscuros corresponden con los colores fríos (verdes y azules).

#### **Ajustes básicos**

El uso de la herramienta "Curvas" de Photoshop es de sobra conocido por todos los fotógrafos como una de las mejores para ajustar los valores de brillo y contraste de una imagen. Trabajando en cualquier espacio RGB, sabemos que al variar el contraste con 'Curvas' pueden variar los tonos de color. El mejor aliado para minimizar este efecto es el uso del modo de fusión 'Luminosidad'. Esto no ocurre en modo LAB.

En la imagen 5 vemos los canales LAB y su área de influencia en cuanto a las variaciones de color y luminosidad. El canal de luminosidad se comporta como lo haría el canal gris en una imagen monocroma. En los canales de color a y *b* moviendo la curva hacia arriba aumentamos el color hacia el magenta y el amarillo respectivamente, mientras que si 'tiramos' hacia abajo de ellas se aumentan los verdes y azules. Sin embargo hay que tener cuidado con la cantidad del desplazamiento de las curvas porque los resultados puede que no sean los deseados. Como siempre los ajustes se han de hacer ligeramente al principio, evaluando sus efectos y corrigiendo posteriormente.

Para potenciar el color en una imagen el ajuste básico de color se hace moviendo la curva en el sentido contrario a las agujas del reloj, manteniendo la curva recta, haciendo que pase por el centro y moviendo la misma cantidad hacia ambos lados (línea roja en las curvas a y *b* de la imagen 5) . La cantidad de desplazamiento de la curva acentúa más o menos el efecto del color. Este ajuste no varía la luminosidad.

En el canal de luminosidad se puede modificar el contraste y la luminosidad de la imagen sin que varíen los colores.

Las imágenes 6 y 7 son un ejemplo de ajuste de color desde LAB y desde RGB.

La imagen 6 se ha ajustado usando el método LAB:

- Se ha convertido de RGB a LAB (Imagen > Modo > LAB)
- $\bullet$ Se ha creado una capa de ajuste de curvas y se han modificado estas en los canales a y *b* según se muestra en la imagen 5.
- Se ha variado ligeramente el contraste en el canal L

 $39 - af/G$ 

![](_page_39_Picture_0.jpeg)

La imagen 7 se ha ajustado desde RGB utilizando una capa de ajuste de curvas, variando el contraste en el canal compuesto y poniendo la capa de ajuste en modo de fusión 'Luminosidad'.

El resultado es mucho mejor con LAB, la variación tonal y la distribución de la luminancia es más suave que en RGB.

Los puntos de la herramienta ' Muestra de color' que aparecen en la mejilla y en el labio se utilizaron junto con la paleta 'Información' para comprobar como variaban los valores de luminancia y color según se variaban las curvas. En los retratos para medir los valores de la piel hay que hacerlo en zonas en las que no haya maquillaje. Precisamente las marcas que aparecen en estas fotografías no valdrían para determinar si el tono de piel tiene alguna dominante no deseada, sin embargo en esta prueba lo que se buscaba era comprobar que las

![](_page_39_Picture_4.jpeg)

variaciones en el canal de color no afectaban la luminancia y viceversa.

Tomás M. Bogónez tmbogonez@me.com www.gelimages.es

![](_page_39_Picture_7.jpeg)

Biblioteca Virtual de Castilla-La Mancha. Agrupación fotográfica de Guadalajara. 9/2008.

![](_page_40_Picture_0.jpeg)

#### **ADQUISICIONES**

Este trimestre han entrado libros de los siguientes autores:

- De la colección POHOTOBOLSILLO: Cristina García Rodero (2<sup>a</sup> edición revisada) y Virgilio Vieitez.
- De Baylón, el libro Guirigato Fotografías.
- De Juan Manuel Castro Prieto: Extraños
- De Gabriel Brau: Luces de África

Recordamos que la duración de los préstamos es de 15 días naturales para los libros y 7 para las revistas.

# 

#### **DONACIONES**

Donado por la familia Solano Montesinos, se ha recibido el libro titulado **Guadalajara Tradicional. Tierra Iluminada.** 

Lúis Solano - Jesús de los Rey

 $41 - af/G$ 

El libro se basa en el macro reportaje que realizaron durante tres años nuestros socios Luís Solano -fallecido en el incendio de la Riba- y Jesús de los Reyes por toda la provincia. En sus páginas, 200 fotografías de una alta calidad que plasman y descubren 70 tradiciones de nuestra provincia.

### -Tirando de archivo-

#### **SOCIAL DE ANTAÑO**

**En** el pasado boletín apareció una fotografía anónima (al menos para mí) en esta recién estrenada sección. Afortunadamente, nuestro compañero y amigo Santiago Bernal nos ha remitido esta nota:

"Querida Aurora: Hoy, día de San Juan, fecha de la fiesta de mi pueblo y día de peticiones tras saltar la hoguera, me he levantado alegre y me he puesto a saltar mi barrera. Mi barrera lleva tiempo siendo la pereza para coger el bolígrafo o la máquina, aunque solo sea para distracción, felicitar

![](_page_41_Picture_4.jpeg)

a alguien o relatar algún pasaje de mi vida. Aunque ya os felicité personalmente (incluso públicamente en la Asamblea General Ordinaria) como integrante que eres del cuadro de colaboradores del Boletín de esta Agrupación, quiero felicitarte a ti y que felicites a todos tus compañeros por la publicación.

Por otra parte, en esa colaboración, página "Tirando de Archivo", preguntas si alguien te puede decir quién es el autor de la · segunda foto elegida del álbum (no carpeta) del año en cuestión. Pues he aquí, que tan simple petición me hizo

![](_page_41_Picture_7.jpeg)

saltar la barrera! Su autor es Antonio López Palacios, segundo Presidente de la Agrupación. Recordar que estuvo expuesta en nuestra sala en 2.006, en el homenaje que hicimos a los fundadores, con motivo del 50 aniversario. Es una lástima que estos álbumes estén sin terminar, aún hay una caja de 1.960 para atrás que únicamente yo podré poner en orden. Espero tener días para terminarlo y que lo podáis disfrutar.

Un fuerte abrazo de este Presidente de Honor en paro. "

Quiero agradecer una vez más a Santiago su colaboración, y vaya de nuevo mi más sincera admiración por ese ordenador personal siempre actualizado que es su cerebro. Espero poder disfrutar de esas pequeñas joyas almacenadas en una caja que algunos hemos tenido la suerte de descubrir últimamente, y que, como bien dice Santiago, casi sólo él podrá ponerles luz, orden y nombre. Espero impaciente.

y esta vez, sin duda, mi primera fotografía elegida es suya, de nuestro Presidente de Honor (que por cierto, dista mucho de estar parado; todos sabemos que es una hormiguita incansable). N° 24, tema libre, mes de mayo:

Ahora hojeo de nuevo el álbum del periodo 1.962/1.963, y escojo una foto que llama mi atención. Voy al listado final de números y nombres, y me sorprendo gratamente: nº 39, tema Avicultura, mes de agosto, D. Santiago Bernal:

Vuelvo a echar un vistazo al álbum esperando encontrar una imagen que llame mi atención. N° 42, tema libre, mes de septiembre, D. Antonio Moncaujussa:

Espero que disfrutéis con ellas. Para mí es un placer y un honor poder tenerlas tan cerca.

Aurora Alcón

 $43 - af/G$ 

![](_page_42_Picture_9.jpeg)

![](_page_42_Picture_10.jpeg)

**¿ rOl QUé EsrERAR A SER MAYOR?** ESTUDIO EN **CALLE DR. FLEMING, 14 GUADALAJARA m. : 949 225 402 WWW.INNOVART.BIZ 11f1fovArf** Fotógrafos

Biblioteca Virtual de Castilla-La Mancha. Agrupación fotográfica de Guadalajara. 9/2008.

### "Dos visiones"

En esta ocasión os presentamos las obras de dos autores: Alberto Pérez Veiga y José Javier Ramos González; ganadores de los concursos "Provincial Aniversario" y "Memorial Luis Solano Montesinos", celebrados en nuestra agrupación. Dos valores que expresan su forma de ver y sentir a través de la fotografía.

### albertop

![](_page_44_Picture_0.jpeg)

![](_page_45_Picture_0.jpeg)

#### N e<br>ale  $\overline{\mathsf{N}}$ e  $\overline{\mathsf{O}}$  $\mathbf{D}$ *en*  O E ro Lo. Lo.  $\frac{1}{10}$ javi<br>| ~Q) *en*   $\overline{\mathsf{S}}$

![](_page_46_Picture_1.jpeg)

### En la red-

En esta ocasión, amigos, y puesto que si algo tenemos en común, es el gusto por la fotografía, os propongo algunos enlaces para perderse, deleitarse, pasearse, o simplemente echar un vistazo, según los gustos y el tiempo de cada  $uno...$ 

La primera web que os propongo es "Piece of cake" (Trozo de pastel) tras este sugerente nombre, encontramos toda una colección de fantásticas imágenes de autores de fotografías contemporáneas. La web es en inglés, pero para aquellos que no se lleven bien con el idioma de Shakespeare, decirles que sólo deleitarse con la colección de fotografías, creo que merece la pena. **http://www.pocproject.com/** 

Otra más de fotografía contemporánea, pero esta vez en español: **www.nophoto.org** 

Para todos los apasionados del surrealismo fotográfico, los montajes de calidad y la fantasía más pura hecha fotografía, os recomiendo que le echéis un vistazo con tranquilidad a las secciones de este foro: **http://surreal.artecreativo.com/index.php** 

Queréis ver en un solo clic las 50 mejores fotos de la historia? Echadle un vistazo al siguiente enlace, y tendréis a mano los 50 últimos "World Press Photo": **http://www.phk. es/exposiciones-de-fotografia/50-mejores-fotos-11** 

También toca algún enlace a algún fotógrafo interesante. Hoy le toca el turno a Thomas Vilheim. Un fotógrafo centrado en lo urbano-social, de lo más original. Sus fotografías tienen el don de hacerte sentir dentro de la escena. Recomiendo especialmente un vistazo a las series de Barcelona y Estambul: **http://www.thomasvilhelm.com/** 

Ya por último, os aconsejo, también, un vistazo a la web de Julia Fullerton. Para mi gusto, una fotógrafa con un estilo de lo más peculiar. Imágenes limpias con un color suave y expresivo que son una delicia para la vista: **http://www.juliafullerton-batten.com/** 

Espero que disfrutéis viendo estos trabajos tanto como yo lo he hecho.

Un saludo!

Alberto Pérez Veiga www.albertopveiga.com

![](_page_47_Picture_11.jpeg)

![](_page_47_Picture_12.jpeg)

ton-batten.com/ www.juliafulle http://

 $48 - En$   $e$ 

## Apuntes de historia-

A lo largo del año prosigue la actividad de la Agrupación haciendo hincapié en aquellos aspectos puestos en marcha a lo largo de los años anteriores. Caben destacar en este sentido el interés por fomentar la relación con las distintas agrupaciones a través del reconocimiento a las mismas, el intercambio de exposiciones tanto individuales de sus miembros como colectivas de la Agrupación, la participación en los concursos organizados por las otras agrupaciones y las reuniones con ellas. También se tiene un gran interés por fomentar la relaciones entre los socios a través de sus actividades, aunque no siempre tengan el eco perseguido.

Durante este año es nombrado Socio de Honor D. Ignacio Barceló, por su cercanía e interés hacia la Agrupación.

En lo concerniente a la gestión no hay nada destacado, teniendo continuidad la Junta Directiva. Se aprueba cambiar de imprenta para la realización del boletín informativo (Hijos de A. Ramírez), debido a las continuadas dificultades en el plazo de entrega que surgieron con la anterior. Se aprueba la confección de nuevos carnes y cupones que entrarán en vigor el día 1 de junio de 1960. Así como la adquisición de un proyector de diapositivas y una máquina de escribir, para atender las necesidades de la Agrupación.

En el apartado socios se llega al número 100, destacando el acuerdo de aceptación de "la solicitud de ingreso como socio de número a D. Santiago Bernal Gutiérrez con el puesto nº 82 para todos los efectos".

El proyecto de crear una sección cinematográfica, tras largas deliberaciones, se acuerda aplazar a ocasión más propicia. No obstante, no cesa el empeño en conseguirlo, para lo cual se realizan una serie de acciones encaminadas a lograr poner en marcha dicha sección. Así, se acuerda la adquisición de un proyector cinematográfico de 8 mm cuyo "importe se abonará a plazos, con la cantidad inicial mínima exigida". Se programa el pase por primera vez de una película con el proyector adquirido con el fin de pulsar la opinión sobre la creación de la 'ya cacareada sección de Cineclub". Dicho proyector marca Emel, tipo "Miami" será para uso de la Agrupación y préstamo a los socios.

A finales de año se da cuenta de un escrito recibido de la Federación Española de Arte Fotográfico, en el que se invita a la Agrupación a formar parte de dicho organismo. Se accede en carta de fecha 31 de octubre de 1959 quedando en espera de nuevas noticias. Estas se producen siendo admitida la Agrupación para formar parte de dicha organización, hallando una gran satisfacción la Junta Directiva dado el prestigio y ventajas que ello reporta. Respecto al envío de un representante a la reunión anunciada de la Federación, se acuerda que éste sea el socio de honor D. Ignacio Barceló Vidal, y que actúe en representación de la Agrupación a todos los efectos.

A través de las distintas secciones del Boletín Informativo apreciamos el interés por dar a conocer todo lo relacionado con el mundo de la fotografía y todo aquello que ayude a mejorar en esta afición. Así, se recogen artículos de revistas donde se dan a conocer el concepto que de la fotografía tienen "los 10 fotógrafos más grandes del mundo"; se analizan las fotografías técnica y artísticamente por parte de los propios autores galardonados y se realiza una crítica de las fotografías presentadas a concursos por parte de terceros. Es el caso del análisis que realiza D. José Reyes de las obras y autores que participan en la Exposición del 111 aniversario. Se observan las actividades de otras agrupaciones y su tra-

bajo organizativo sobre todo en los concursos.

El año concluye con la celebración del IV Concurso Nacional y del XIX Premio Provincial cuyos vencedores fueron Enrique Hervás Plano por su obra titulada "Silencio" y Antonio López Palacios por su obra "Turismo", respectivamente.  $\blacksquare$ 

Fernando Rincón

![](_page_48_Picture_12.jpeg)

# Agenda-------

Exposición MOMENTOS DEL MARATÓN Sala de Exposiciones de la BIBLIOTECA PÚBLICA (Fechas por determinar)

Viernes 17 \* 20,30 h. Fin plazo admisión Concurso Nacional ABEJA DE ORO

Sábado 18 \* 17 h. Fallo del 53 Concurso Nacional ABEJA DE ORO Patio Central BIBLIOTECA PÚBLICA

> Sábado 18 22 h. Cena-Celebración ABEJA DE ORO

> > Viernes 24 \* 20 h. Social Color "Abstracto"

Del 24 al 25 XXIII Congreso de la Confederación Española de Fotografía Homenaje de la CEF a Joaquín Collado Cerdanyola del Vallés

#### Sábado 25

Último día para visitar la exposición del Ganador de la 52 Edición del Concurso Nacional Abeja de Oro ANTONIO BENITEZ BARRIOS Sala de Exposiciones CEFIHGU

Viernes 31 \* 14 h. Último día admisión de fotografías para el Concurso de Ferias y Fiestas Guadalajara 2008. Lugar: Oficina de Protocolo del Excmo. Ayuntamiento de Guadalajara.

> Viernes 31 \* 20 h. Entrega de Premios e Inauguración de la Exposición de las obras premiadas y seleccionadas del Concurso Provincial Memorial Luís Solano Montesinos Sala de Exposiciones CEFIHGU

Comienza el Concurso de Ferias y Fiestas Guadalajara 2008 **BRE** Miércoles 10 \* 18:30 h Inauguración Exposición "OjoDigital" Sala Azul. Palacio del Infantado  $\tilde{\mathbb{H}}$ Domingo 14 \* 9,15 h. a 14 h. ¡:: SEP<sub>I</sub> I Rally Fotográfico Ferias y Fiestas. Ateneo Municipal (C/ Benito Chavarri, 5) Martes 30 \* 21 h. Ultimo día entrega de fotografías para el Homenaje organizado por la CEF a Joaquín Collado Miércoles 1 Ya se puede comprar las participaciones del número 02812 de lotería de Navidad. ¡SUERTE! Jueves2 \* 19h. Inauguración Exposición del Ganador de la 52 Edición del Concurso Nacional Abeja de Oro ANTONIO BENITEZ BARRIOS Sala de Exposiciones CEFIHGU Jueves 2 \* 20 h. OCTUBRE Fallo del I Rally Fotográfico Ferias y Fiestas Guadalajara 2008 Local CEFIHGU Viernes 3 \* 20:00 h Social Monocromo "Texturas" Viernes 3 \* 21 h. Último día del plazo para apuntarse a la Cena-Celebración Concurso Nacional ABEJA DE ORO Sábado 4 Todo el día Excursión a Sigüenza y su comarca

Del 1 al 28

**OCTUBRE** 

Domingo 5 Último día para visitar la exposición "OjoDigital" Sala Azul. Palacio del Infantado

50-Agenda

![](_page_50_Picture_293.jpeg)

La AFG. no se hace responsable ni se identifica con las opiniones que sus colaboradores expresan a través de los trabajos *y* artículos publicados. Prohibido reproducir total o parcialmen te el con tenido de esta publicación sin el permiso de la Agrupación.

Biblioteca Virtual de Castilla-La Mancha. Agrupación fotográfica de Guadalajara. 9/2008.

![](_page_50_Picture_2.jpeg)

Agrupación Fotográfica de

G U A D A L A J A R A

 $51 - 876$ 

![](_page_51_Picture_0.jpeg)

#### Mira ... y verás.

La belleza está ahí fuera, a un paso de tus ojos. Está en la calle. Está en algunos edificios. Está en lo que Alvargómez construye para ti. Estamos cerca. Llámanos.

![](_page_51_Picture_3.jpeg)

TOOM LENS EF 28-135mm 7.9 co. 6

C/ Montemar, 1 • 19001 GUADALAJARA • Telf.: 949 24 70 92 • Fax: 949 24 73 08 comercial@proyectoalvargomez.com • www.alvargomez.com Biblioteca Virtual de Castilla-La Mancha. Agrupación fotográfica de Guadalajara. 9/2008.